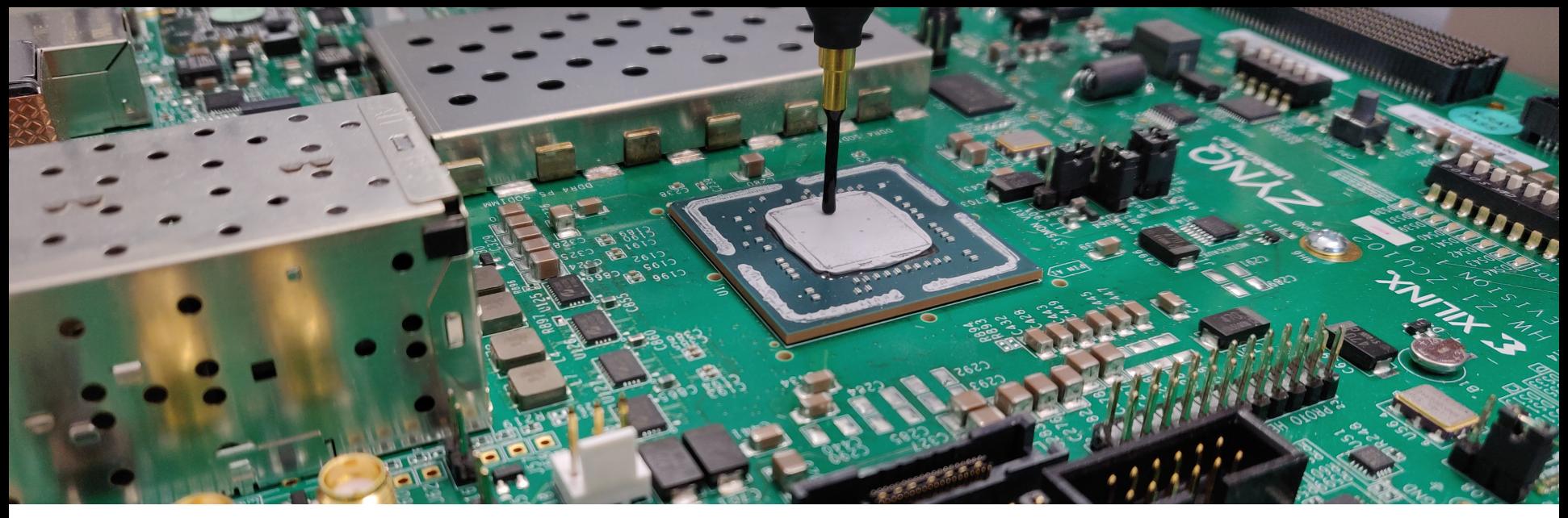

## **Quantitative Fault Injection Analysis**

**Jakob Feldtkeller** 

Tim Güneysu, Patrick Schaumont

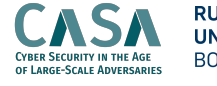

**RUHR<br>UNIVERSITÄT RUB** 

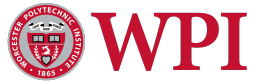

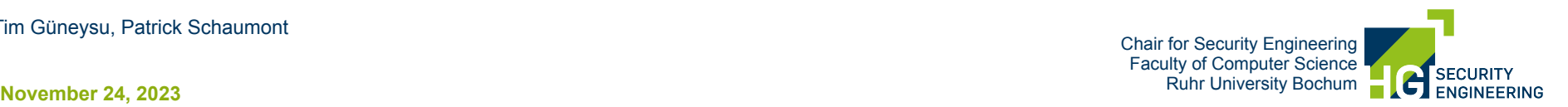

## **Where Are We?**

Fault Attacks

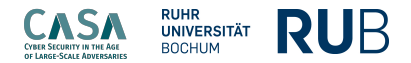

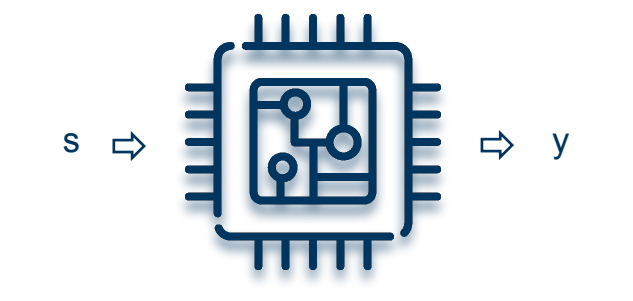

## **Where Are We?**

Fault Attacks

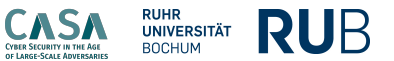

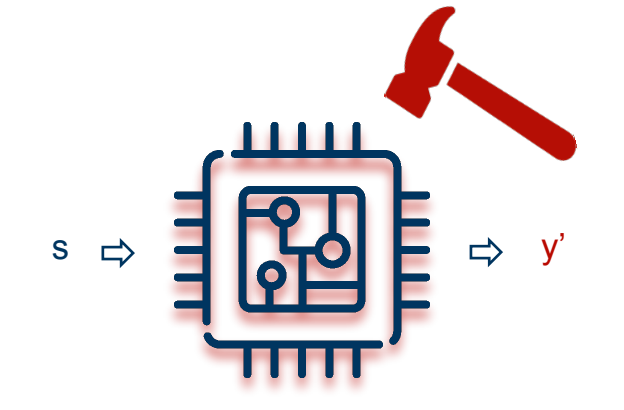

*Fault-Injection Attacks*

## **Where Are We?**

Fault Attacks

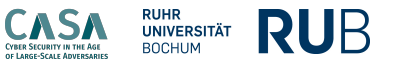

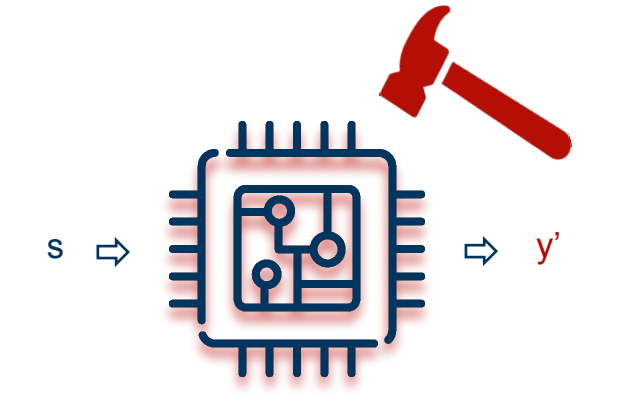

*Fault-Injection Attacks*

How much information about a secret s can an adversary learn by injecting a fault?

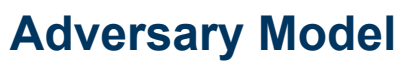

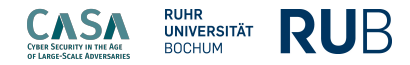

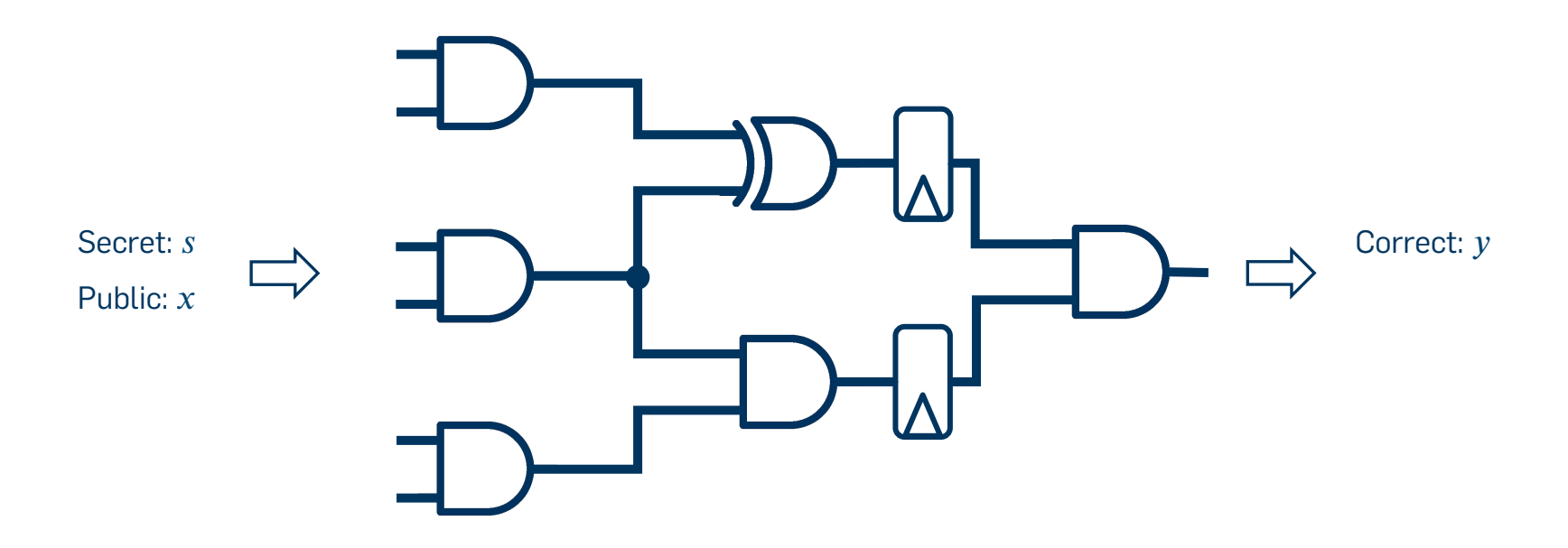

Fault Model:

Predefined set of gate transformations.

[Richter-Brockmann et al, 2022]

**Security Engineering** | Quantitative Fault Injection Analysis| Jakob Feldtkeller

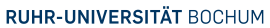

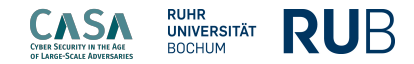

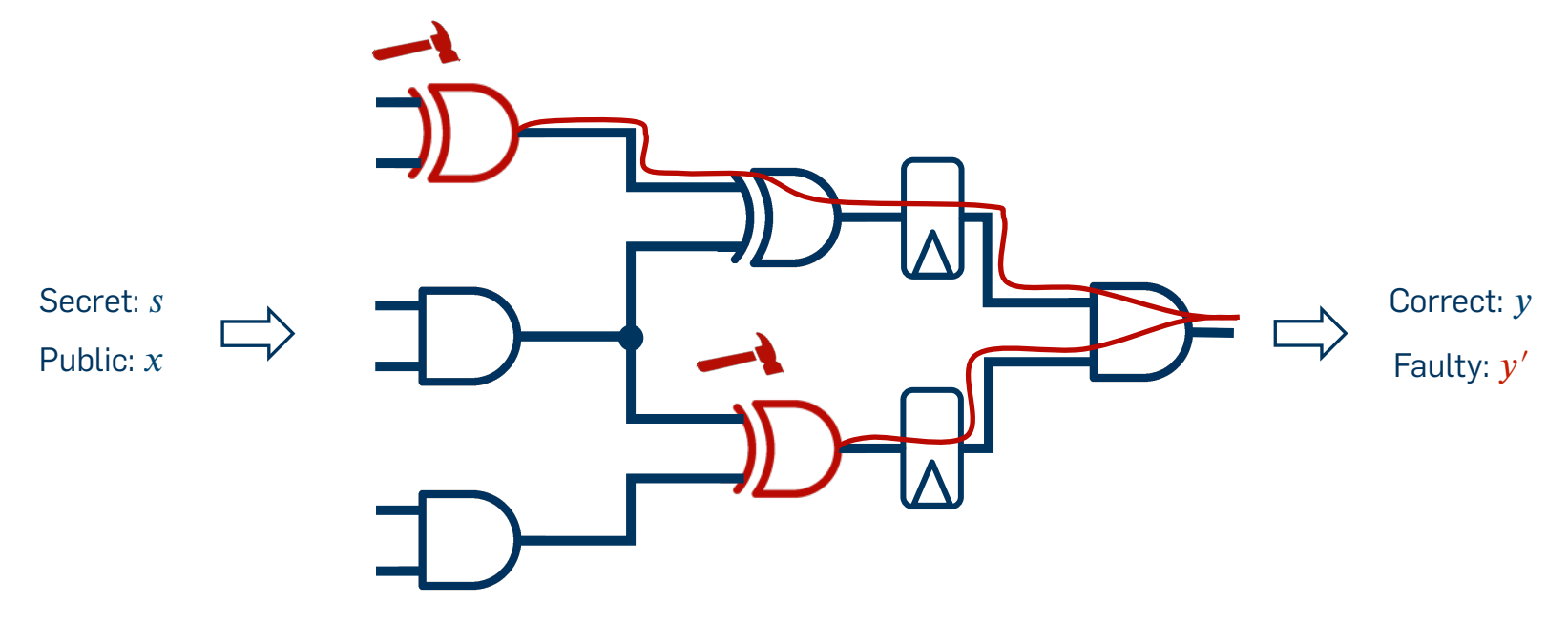

### Fault Model:

Predefined set of gate transformations.

[Richter-Brockmann et al, 2022]

**Security Engineering** | Quantitative Fault Injection Analysis| Jakob Feldtkeller

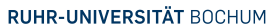

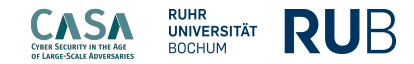

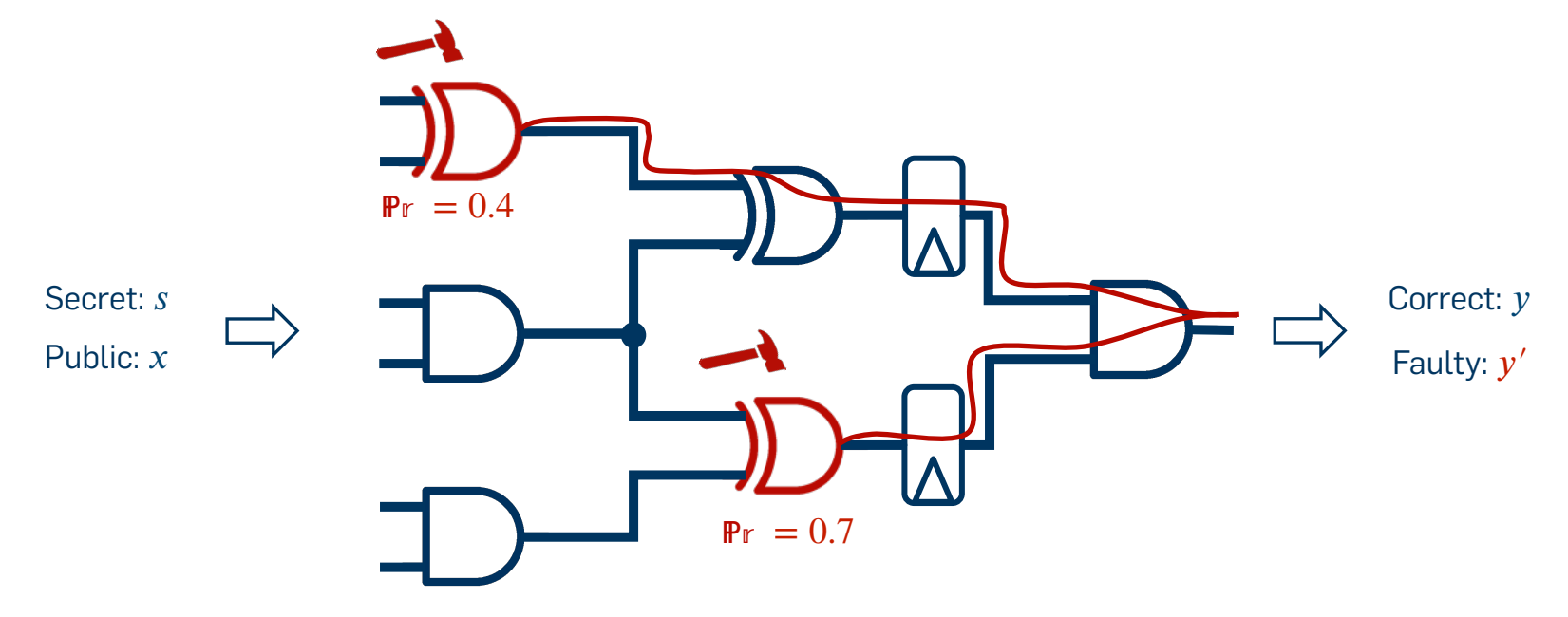

### Fault Model:

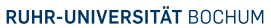

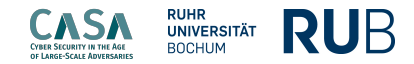

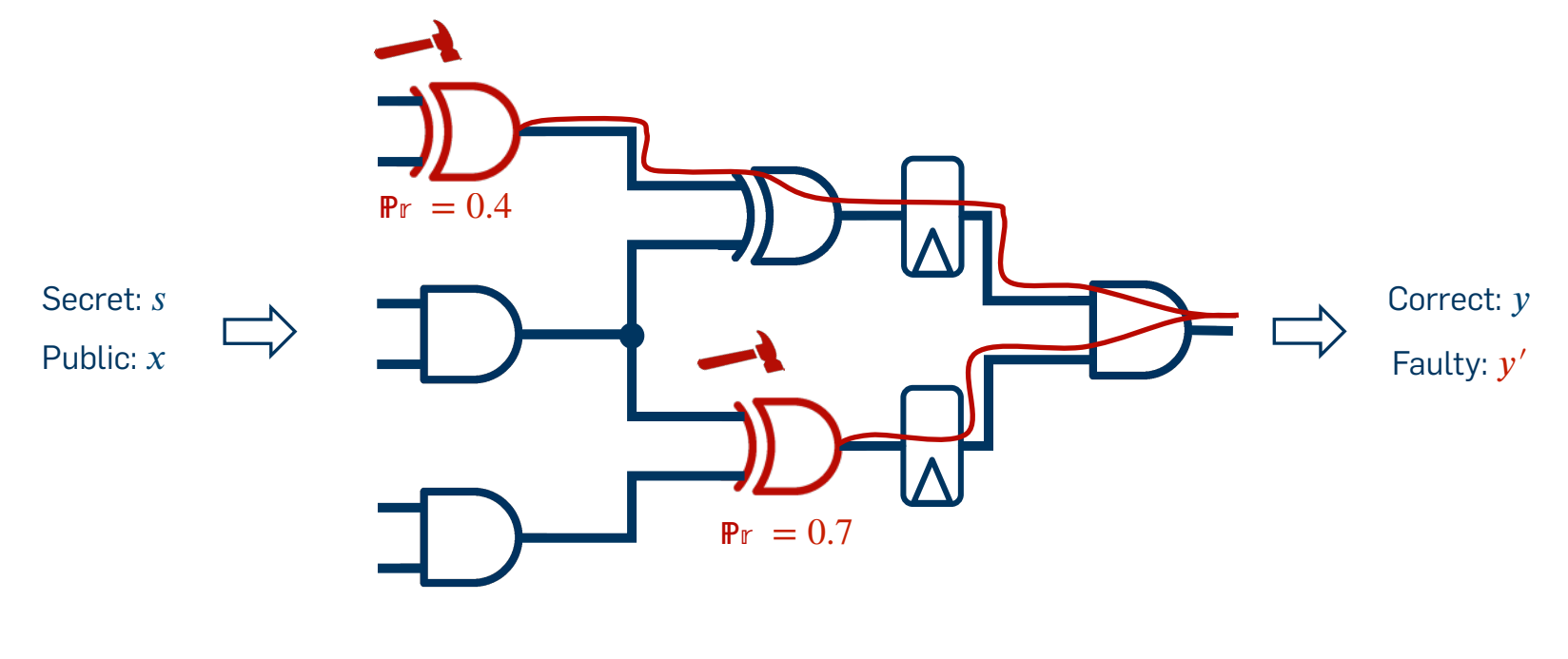

View of Adversary: The Contract of Adversary: The Contract of Adversary:

DS DX

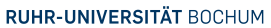

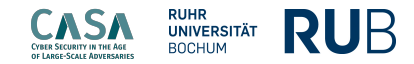

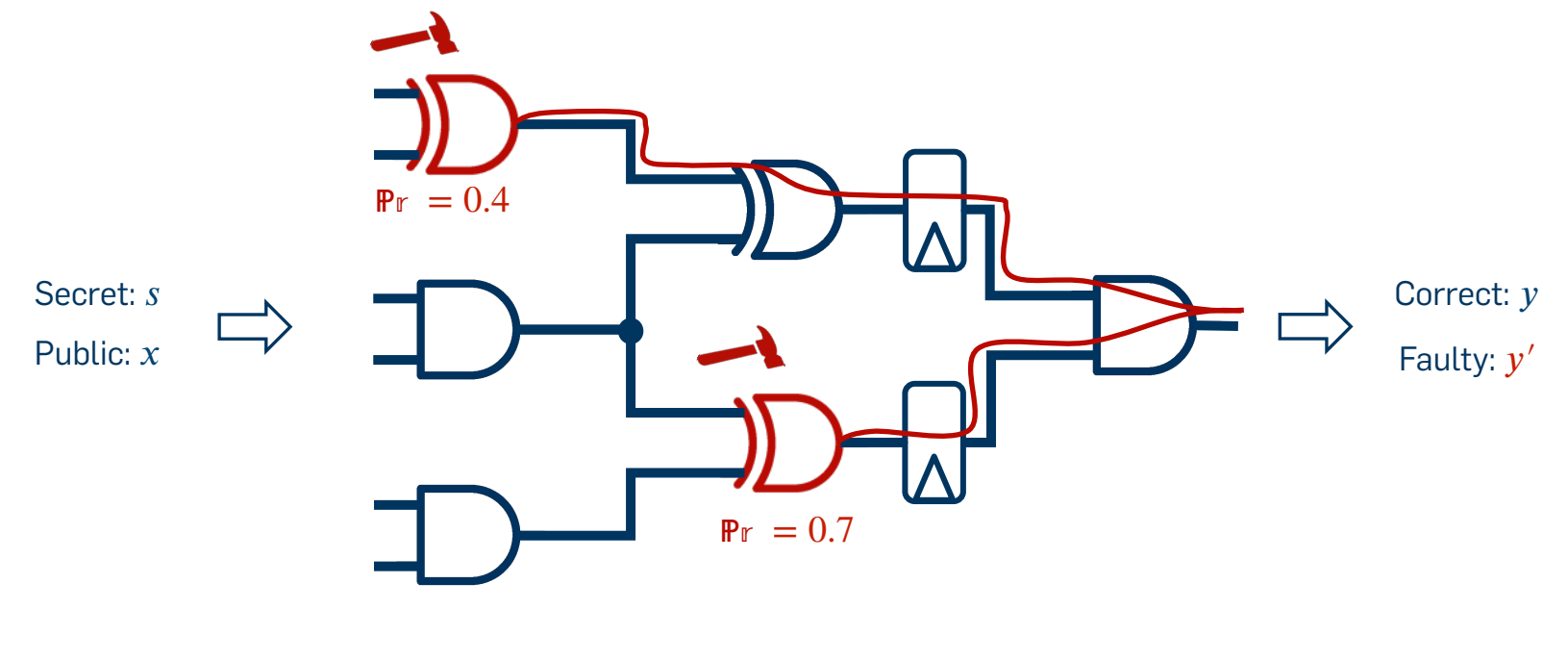

#### View of Adversary: The Contract of Adversary: The Contract of Adversary:

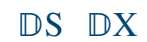

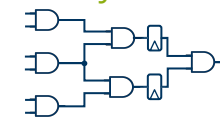

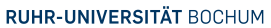

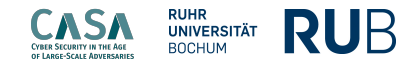

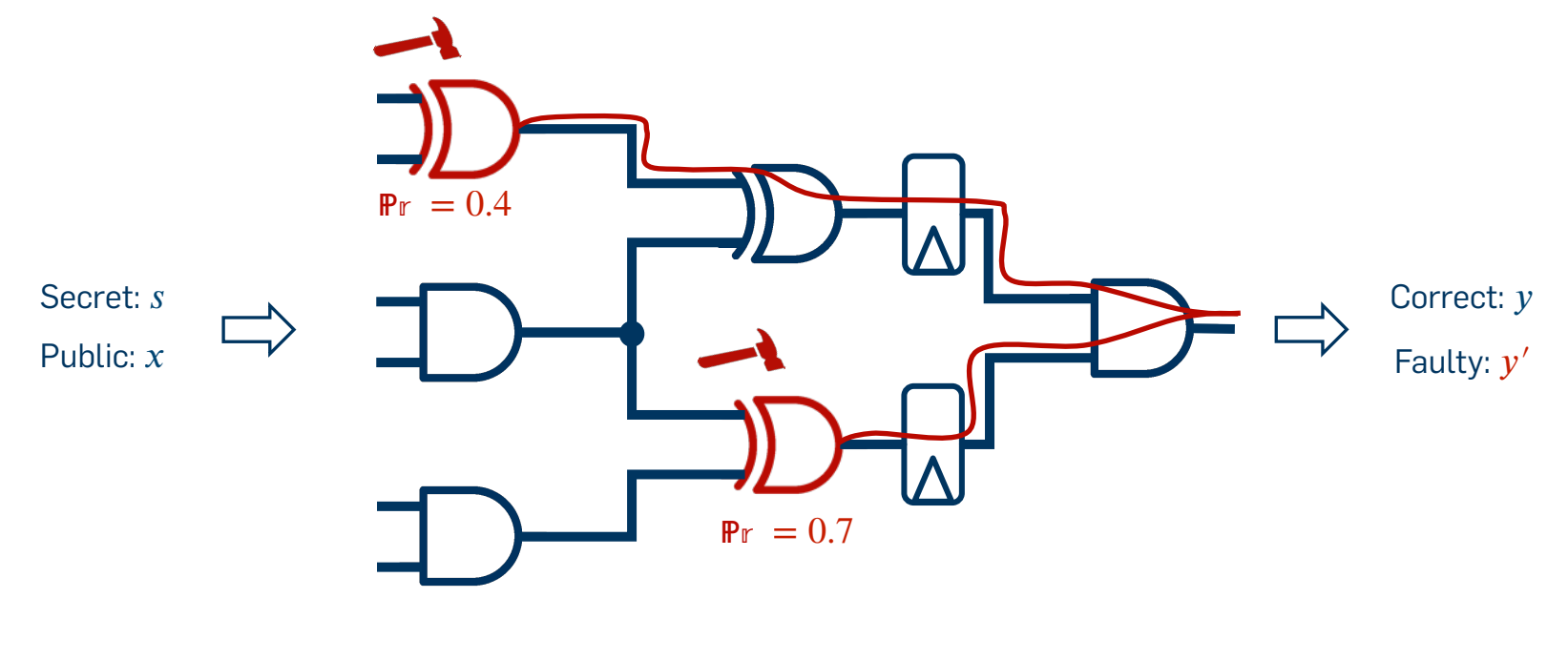

### View of Adversary: The Contract of Adversary: The Contract of Adversary:

# $DS DX  $D + \rightarrow \rightarrow \rightarrow \rightarrow \rightarrow \rightarrow \rightarrow$$

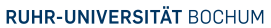

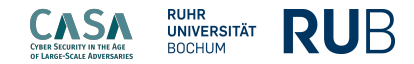

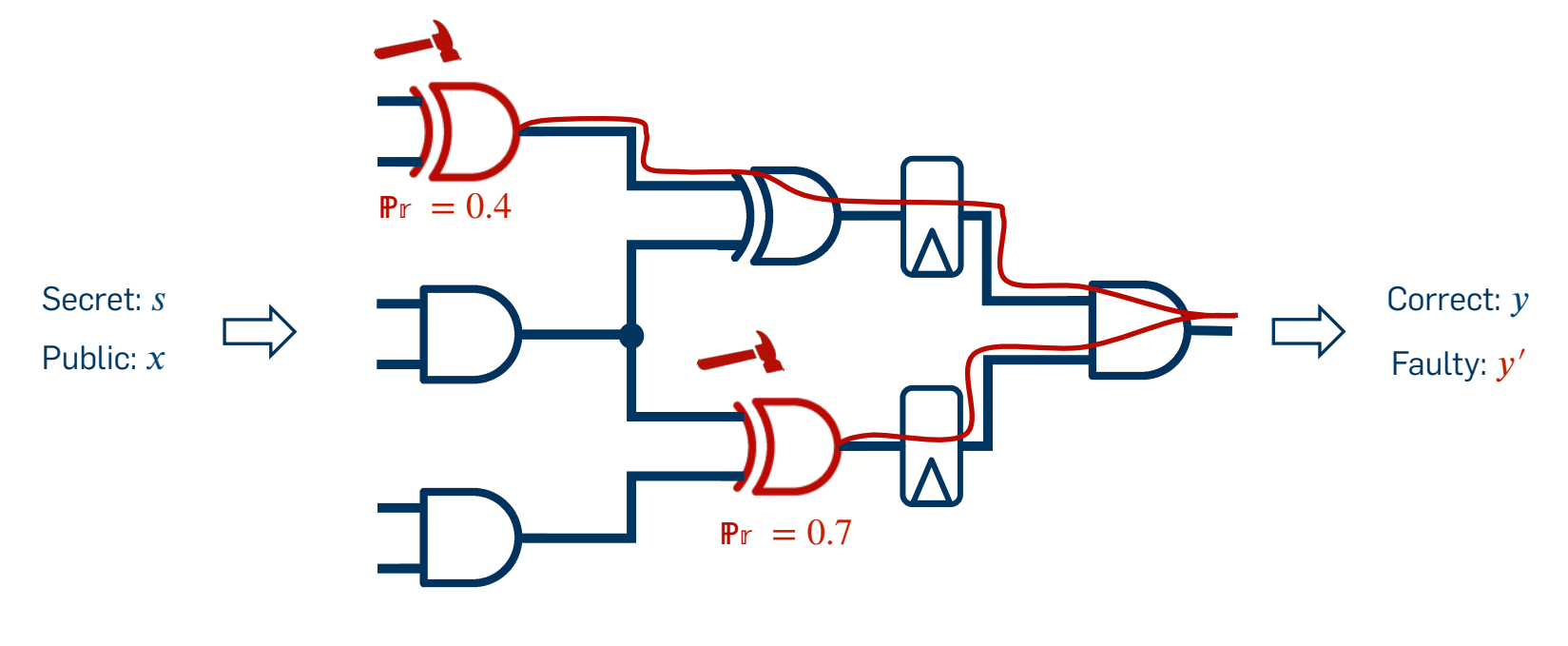

### View of Adversary: The Contract of Adversary: The Contract of Adversary:

$$
\begin{array}{ccccc}\n & & \mathbf{D} & & \mathbf{D} & \mathbf{D} & \mathbf{D} & \mathbf{D} \\
\hline\n & & & \mathbf{D} & & \mathbf{D} & \mathbf{D} & \mathbf{D} & \mathbf{D} & \mathbf{F} & \mathbf{y} & \mathbf{y} \\
 & & & & \mathbf{D} & & \mathbf{D} & & \mathbf{F} & \mathbf{F} & \mathbf{y} & \mathbf{y} \\
 & & & & \mathbf{D} & & \mathbf{F} & & \mathbf{F} & \mathbf{y} & \mathbf{y} &
$$

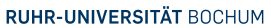

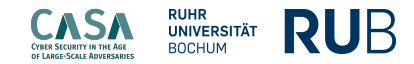

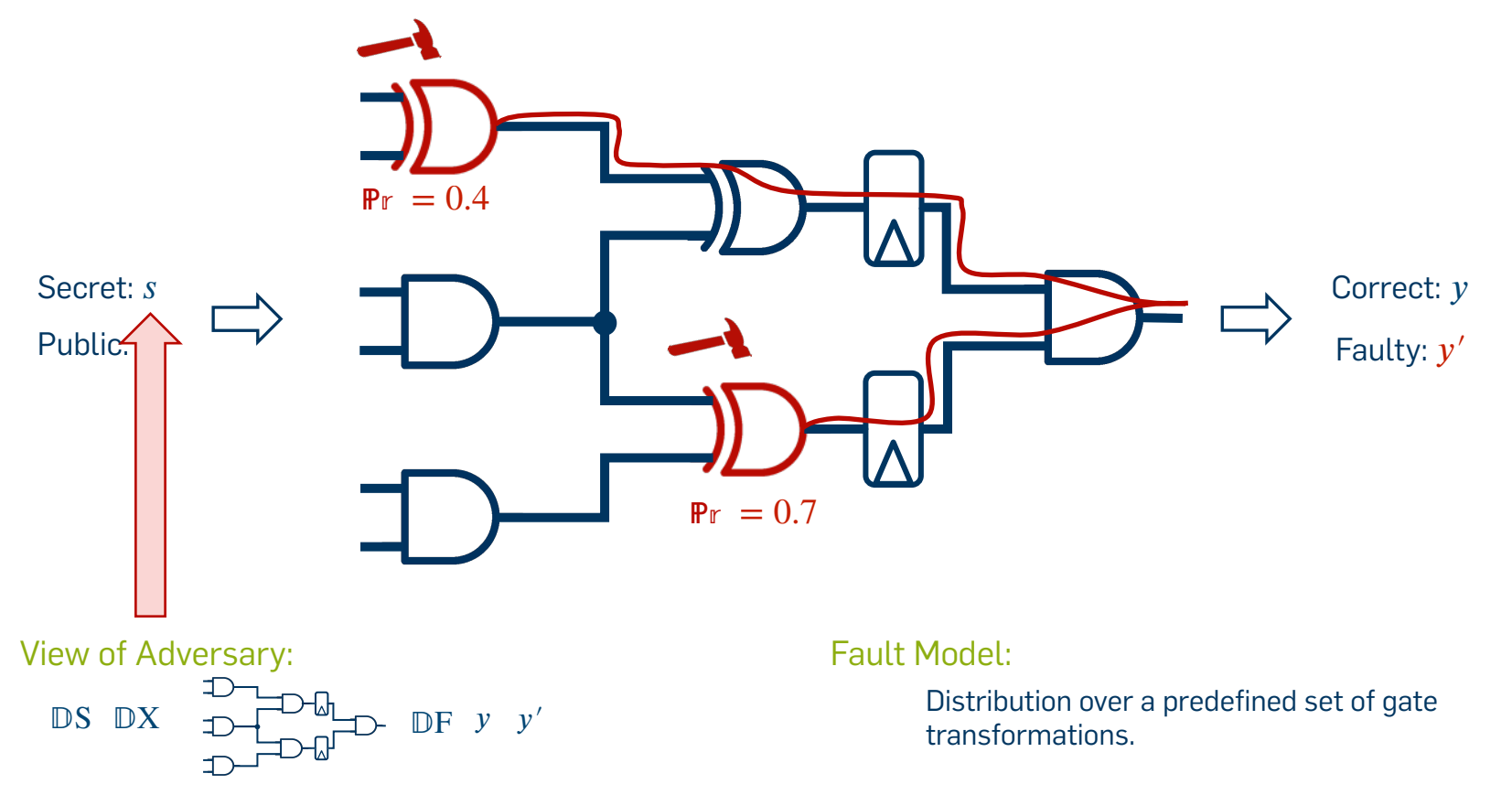

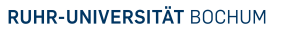

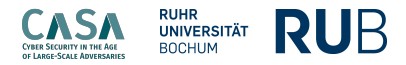

**Vulnerability** 

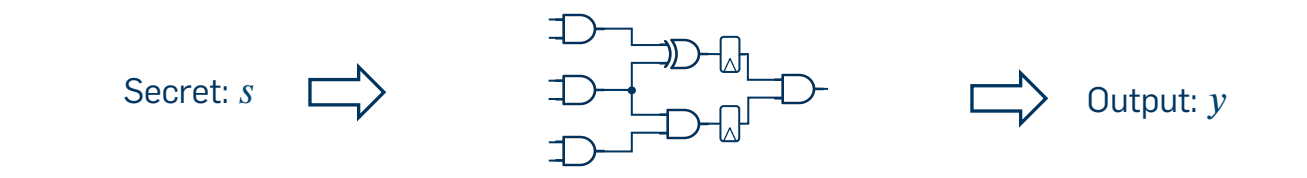

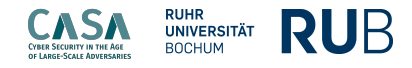

**Vulnerability** 

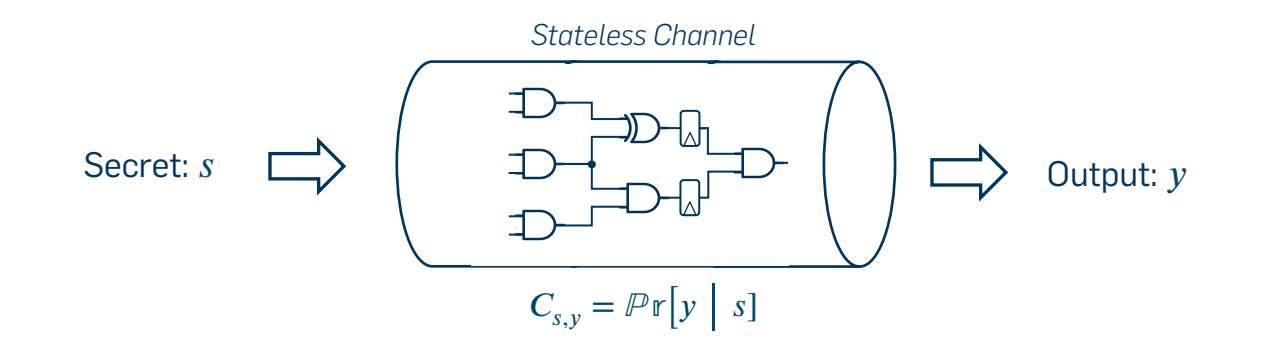

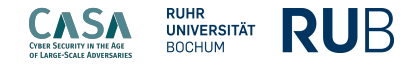

**Vulnerability** 

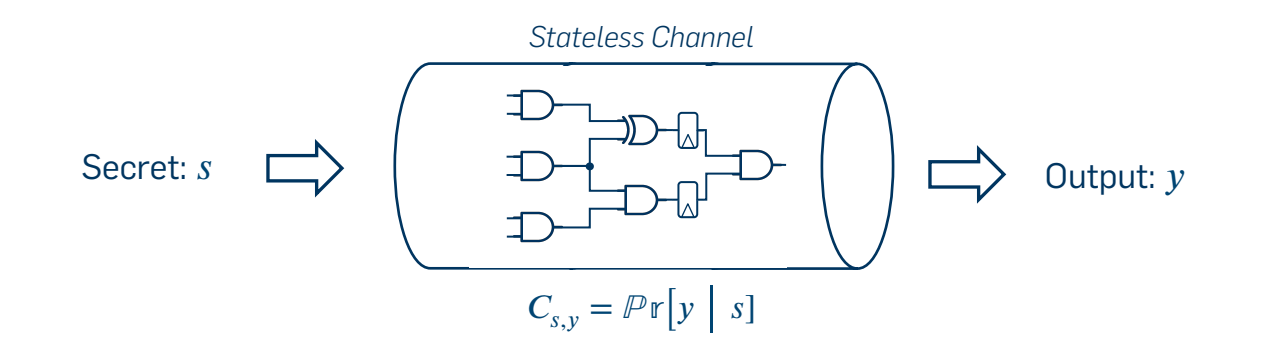

Vulnerability:

Expected probability that an adversary can guess a secret s.

$$
V[S] = max_{s \in S}(\mathcal{P}r[S = s])
$$
  
\n
$$
V[S | Y] = \sum_{y \in Y} \mathcal{P}r[Y = y] \cdot max_{s \in S}(\mathcal{P}r[S = s | Y = y])
$$

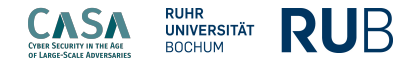

## Min-Entropy

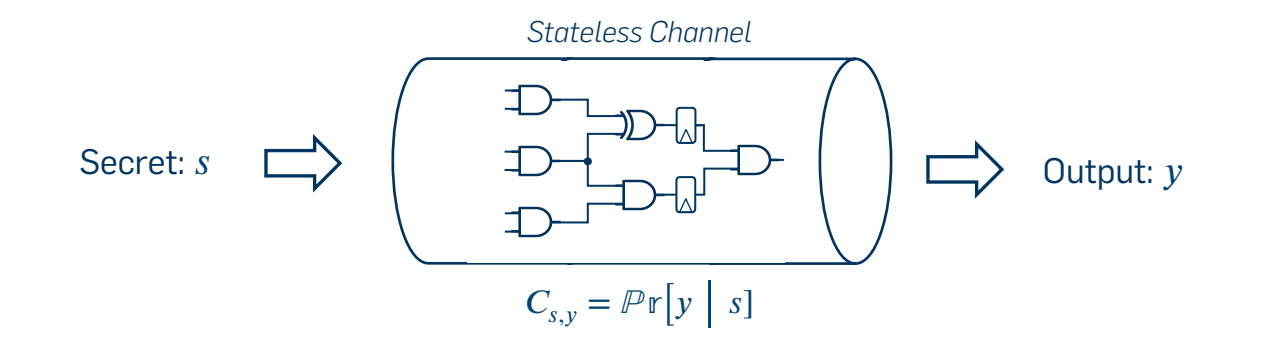

Min-Entropy:

Remaining uncertainty about the secret in bits.

$$
H_{\infty}[S] = \log_2\left(\frac{1}{V[S]}\right)
$$
  

$$
H_{\infty}[S \mid Y] = \log_2\left(\frac{1}{V[S \mid Y]}\right)
$$

## **Quantitative Information-Flow Analysis**

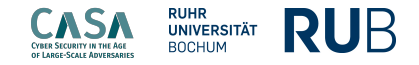

## Information Leakage

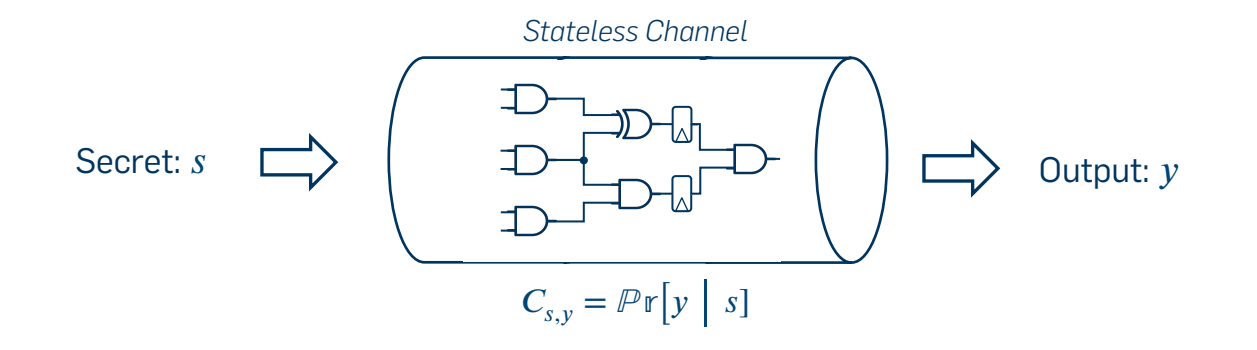

Leakage:

How many bits does an adversary learn about a secret s by observing some output y.

 $L[S | Y] = H_{\infty}[S] - H_{\infty}[S | Y]$ 

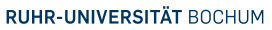

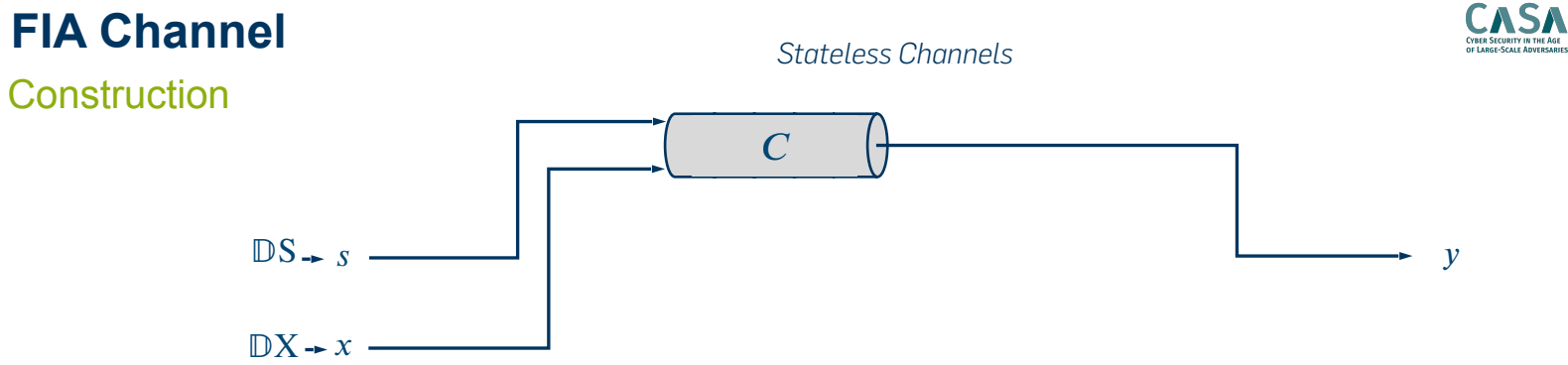

**RUHR**<br>**UNIVERSITÄT**<br>BOCHUM

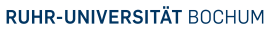

# **FIA Channel**

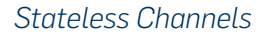

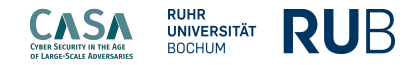

**Construction** 

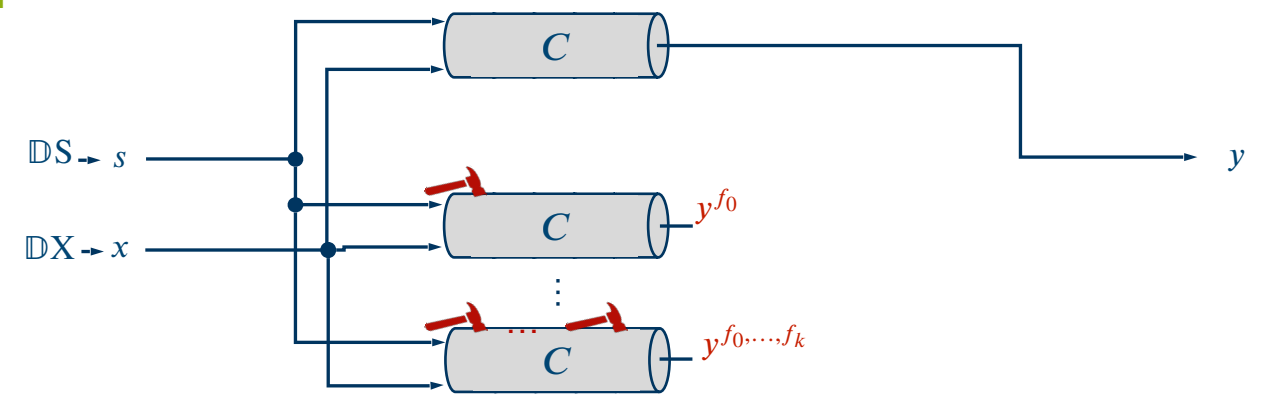

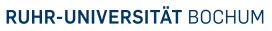

## **FIA Channel**

*Stateless Channels*

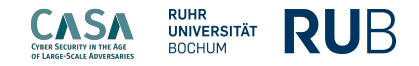

**Construction** 

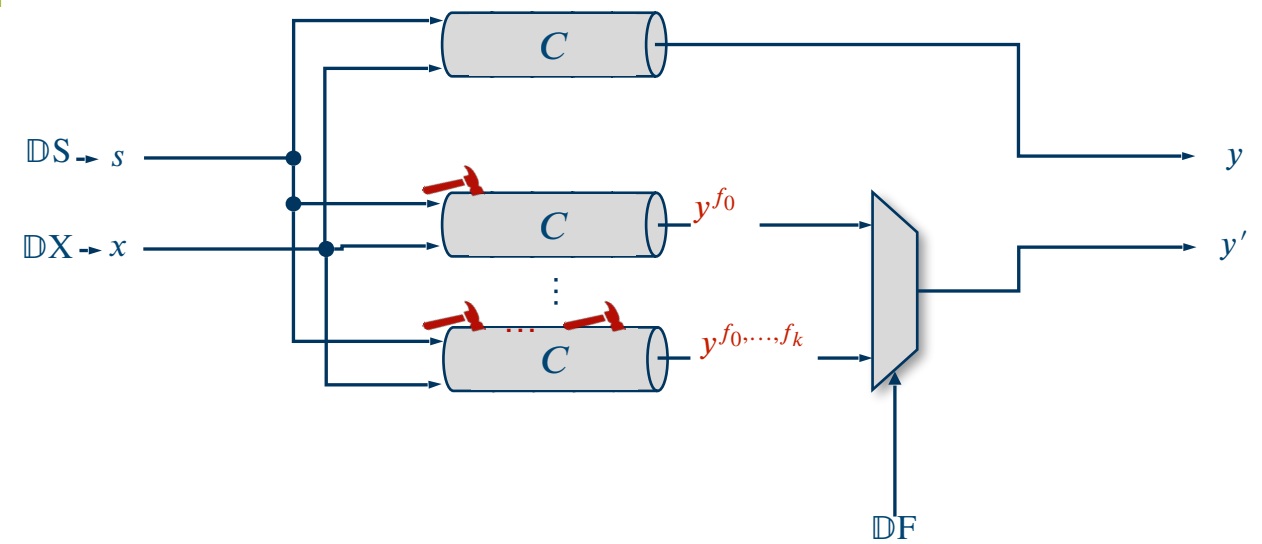

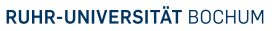

## **FIA Channel**

*Stateless Channels*

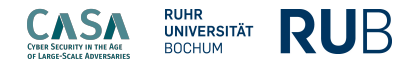

**Construction** 

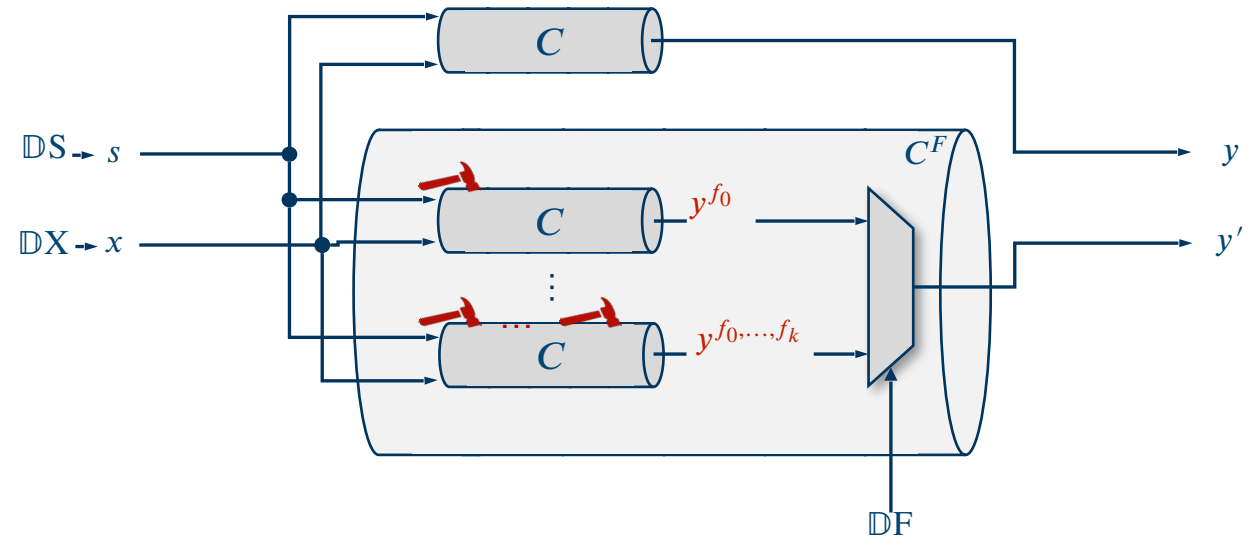

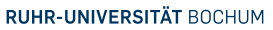

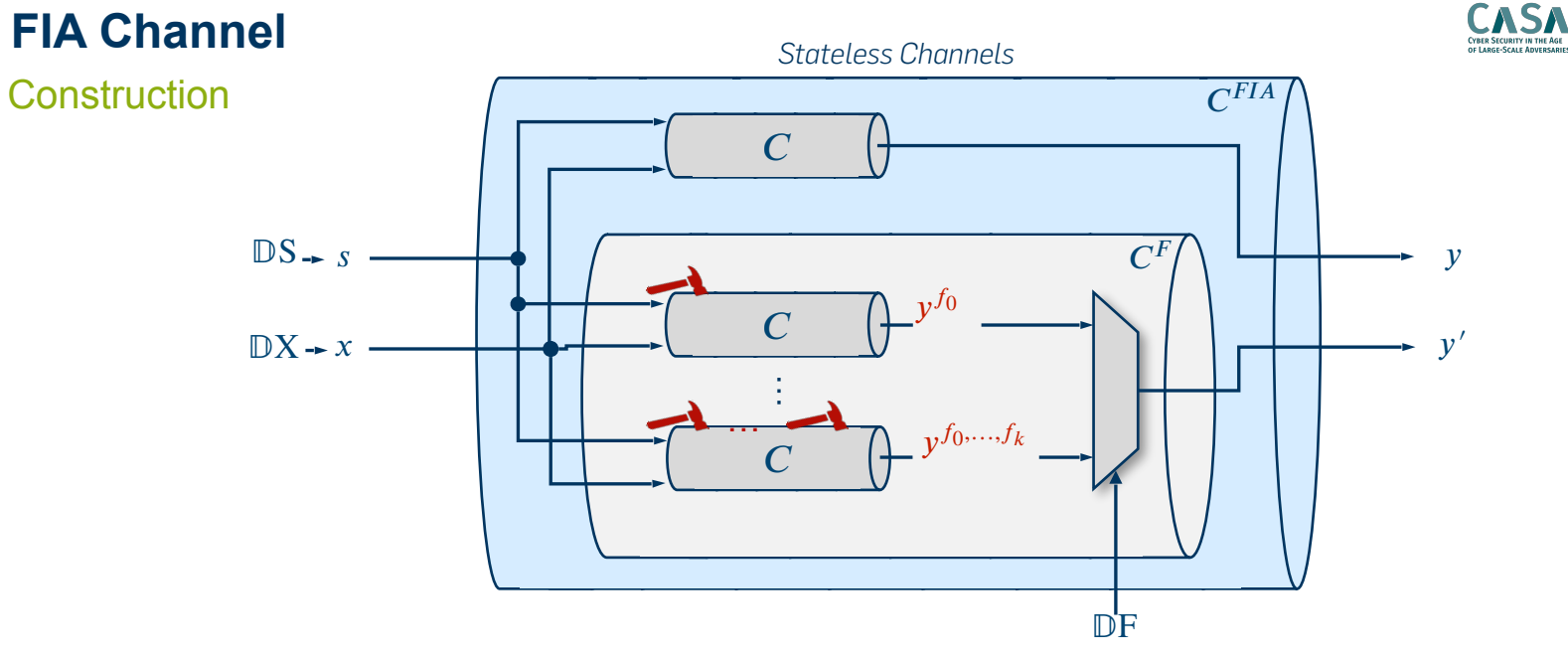

**RUHR**<br>UNIVERSITÄT<br>BOCHUM

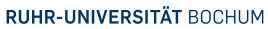

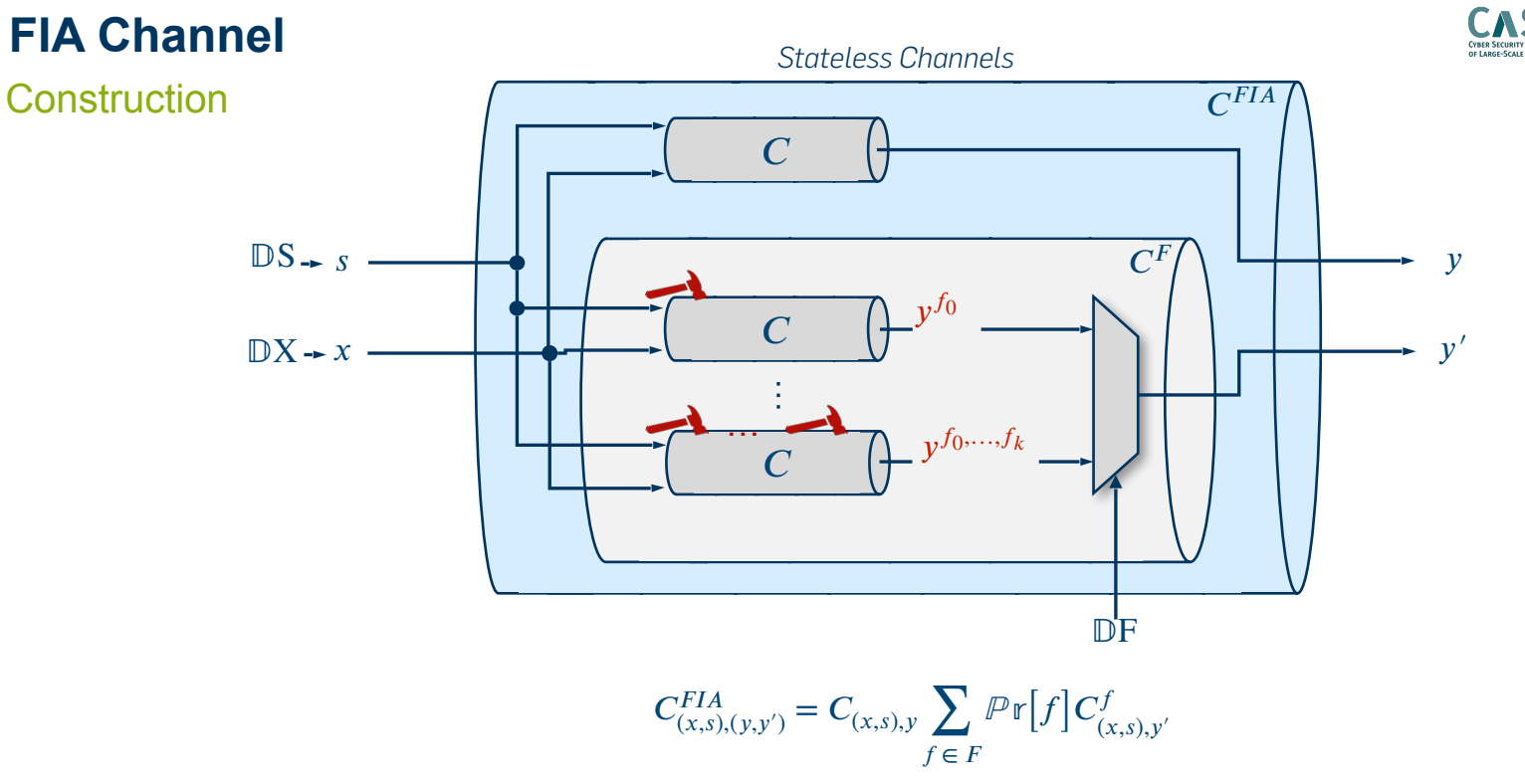

**RUHR**<br>**UNIVERSITÄT**<br>BOCHUM

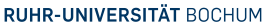

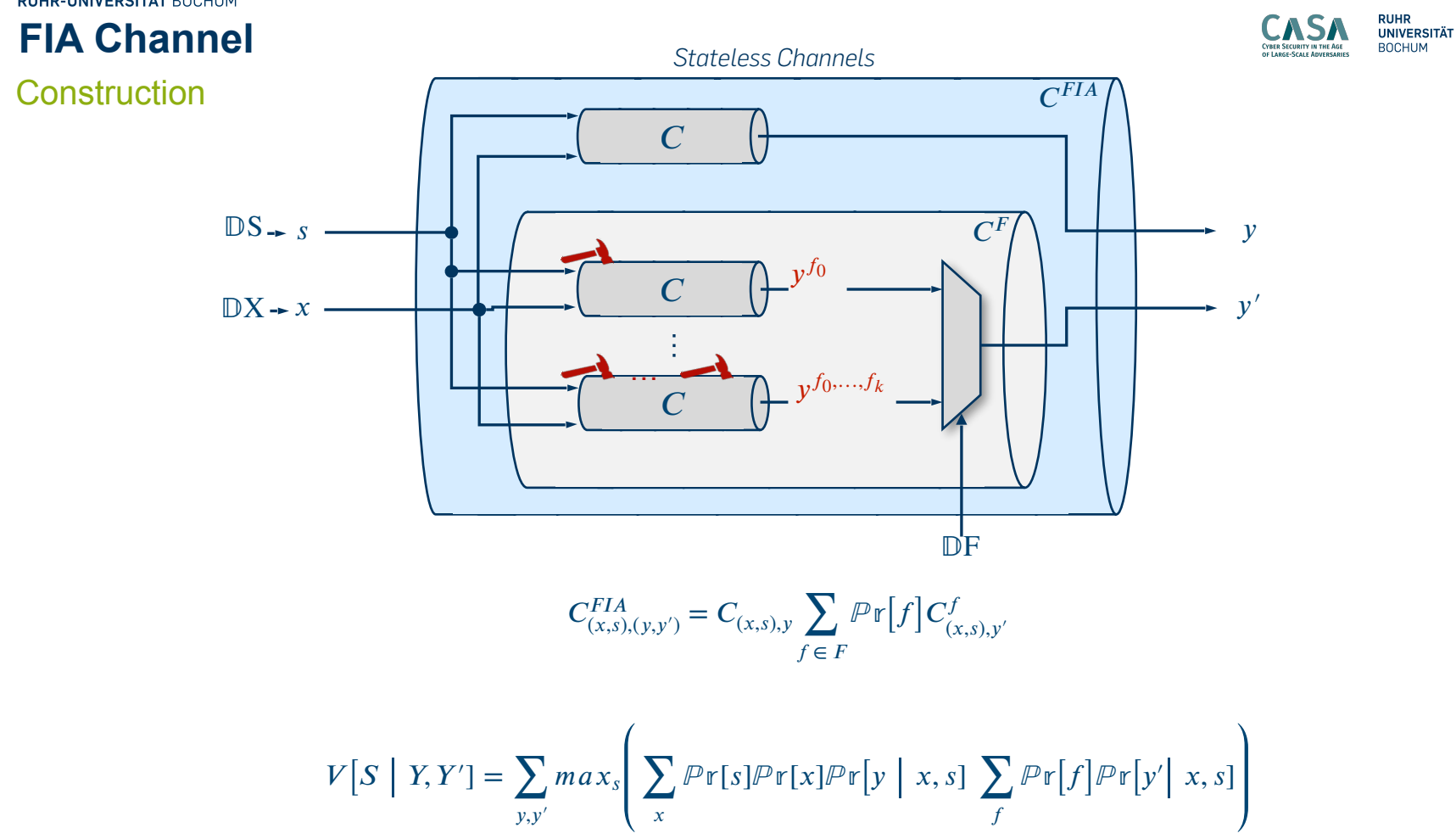

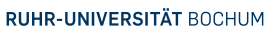

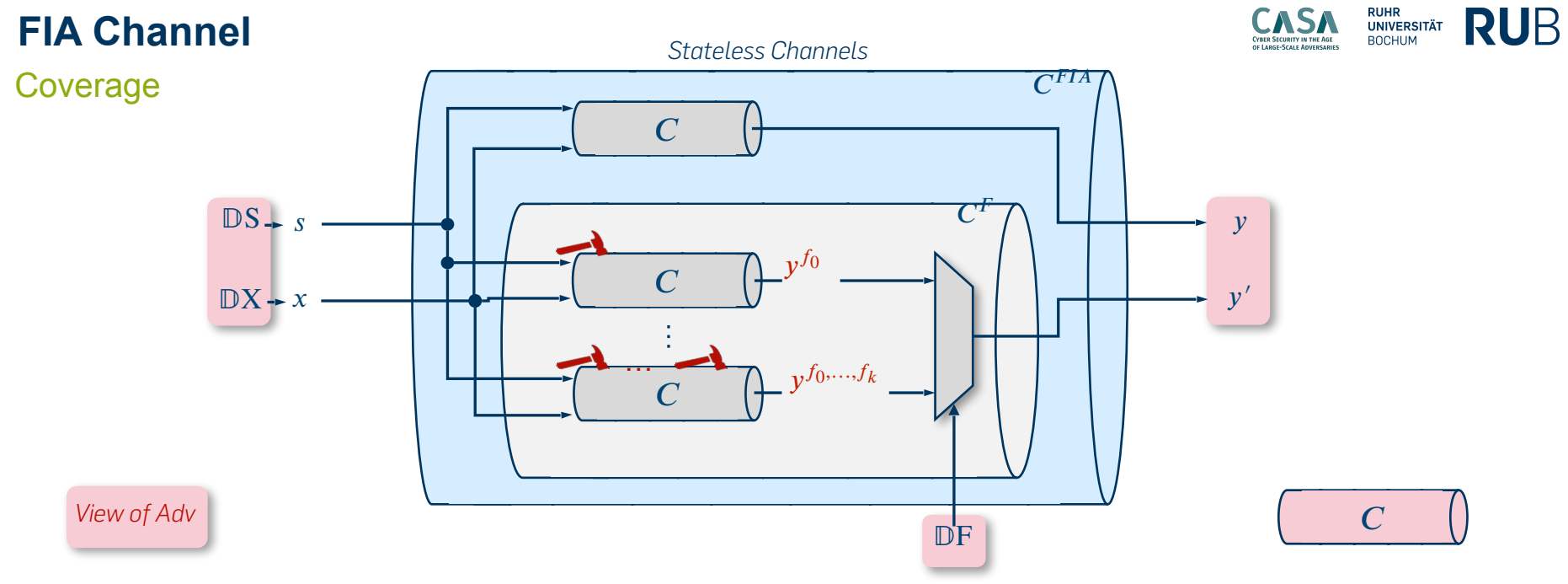

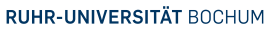

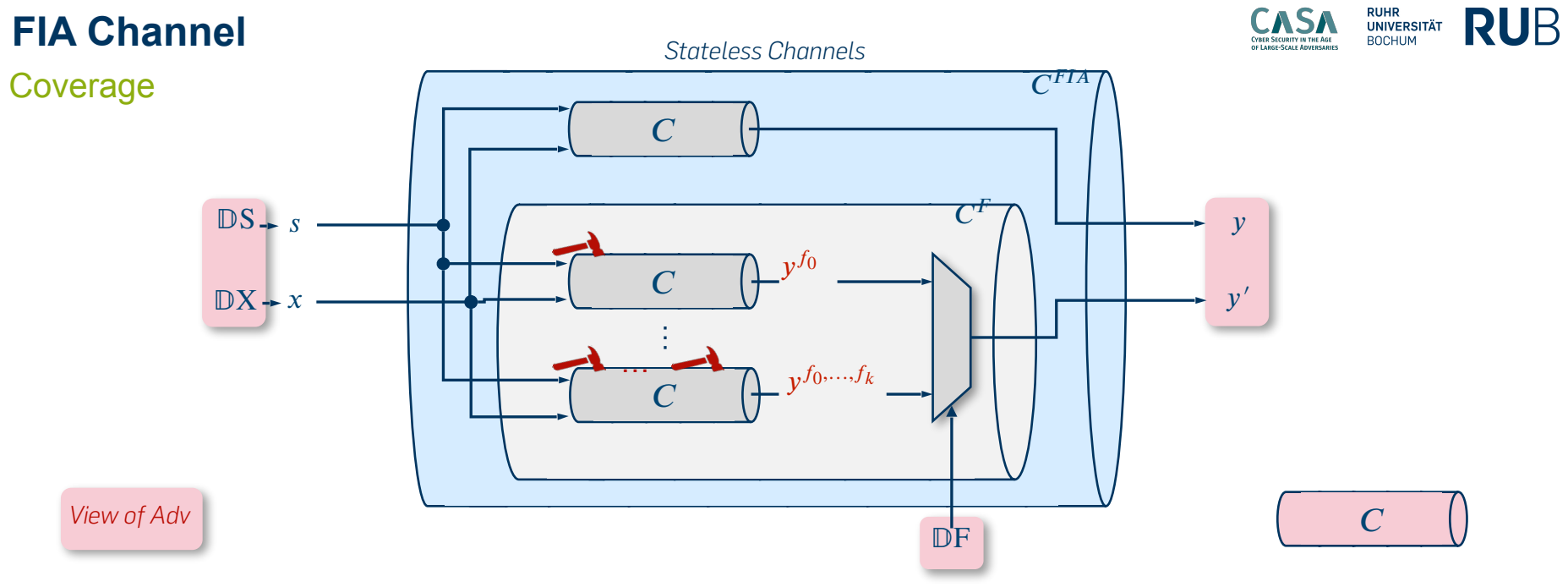

 $\checkmark$  Adv has access to pair  $(y, y')$ .

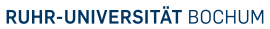

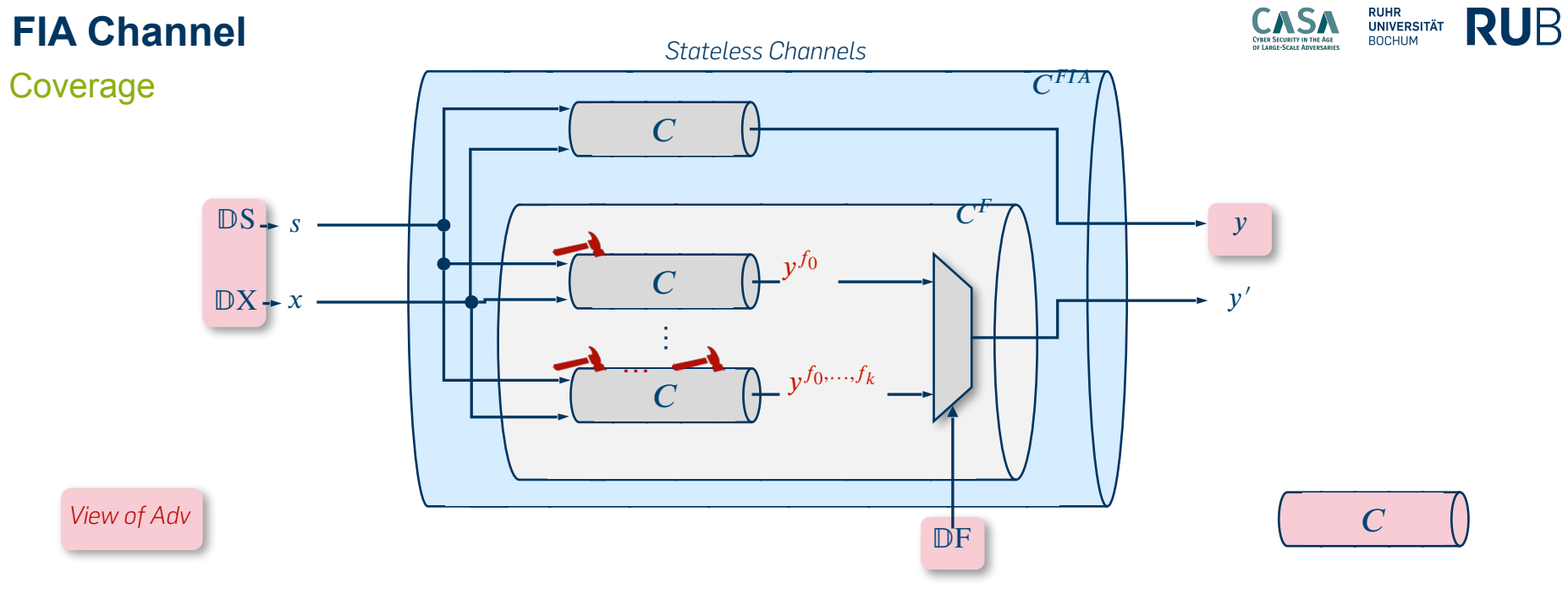

 $\checkmark$  Adv has access to pair  $(y, y')$ .

 $\checkmark$  Adv has access to y.

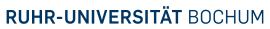

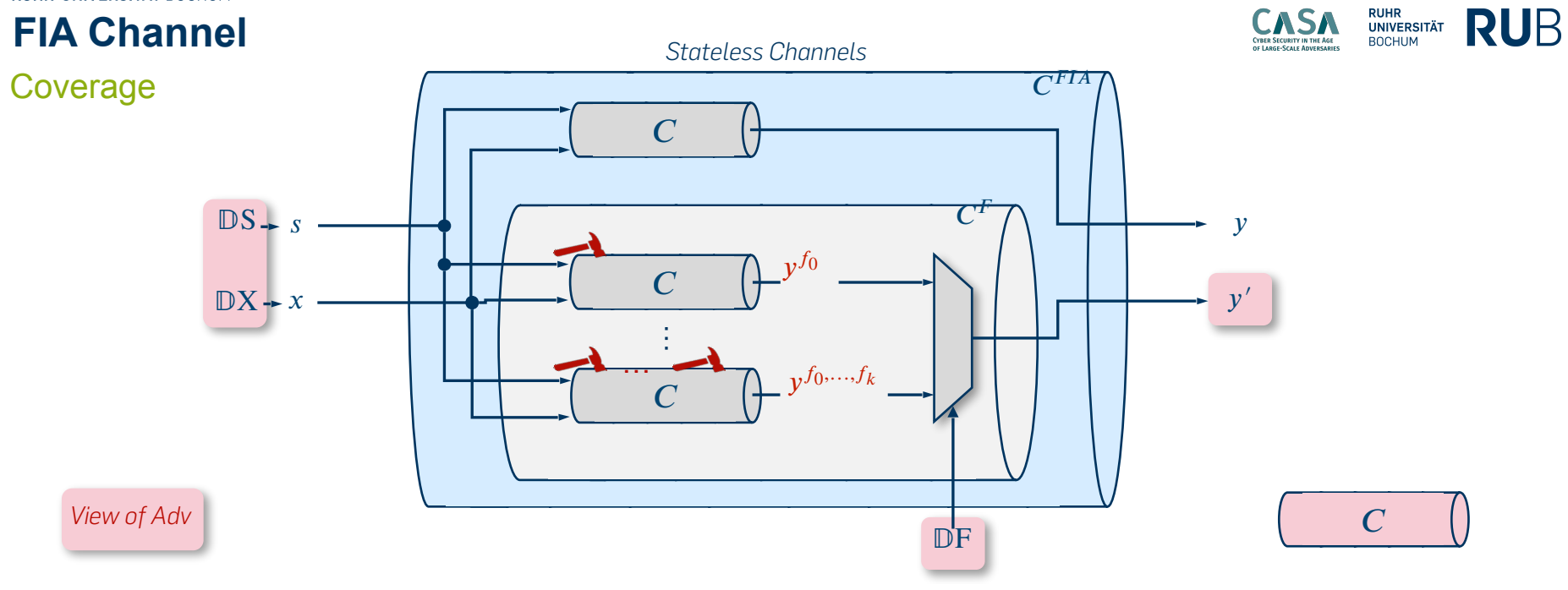

- $\checkmark$  Adv has access to pair  $(y, y')$ .
- $\checkmark$  Adv has access to y.
- $\checkmark$  Adv has access to  $y'$ .

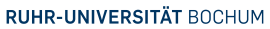

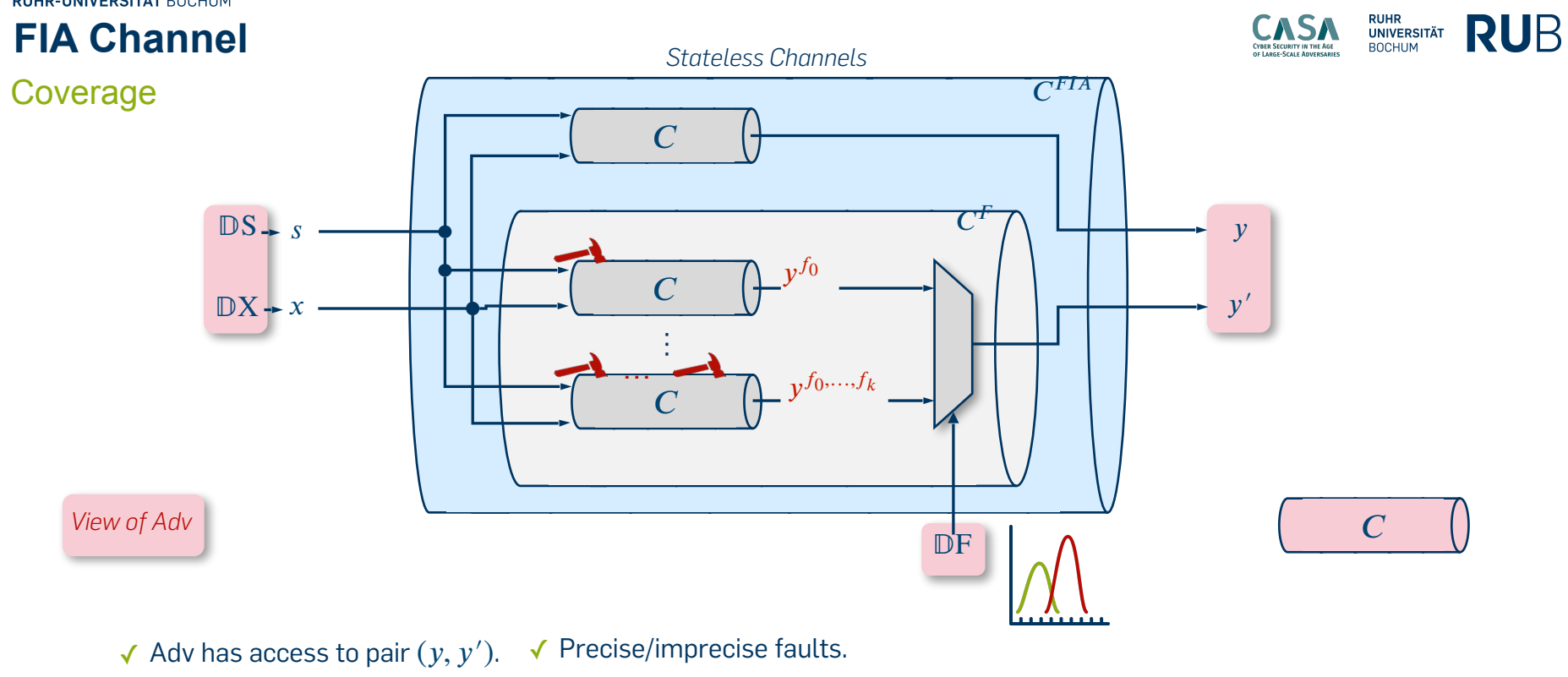

- $\checkmark$  Adv has access to y.
- $\checkmark$  Adv has access to  $y'$ .

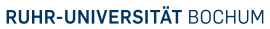

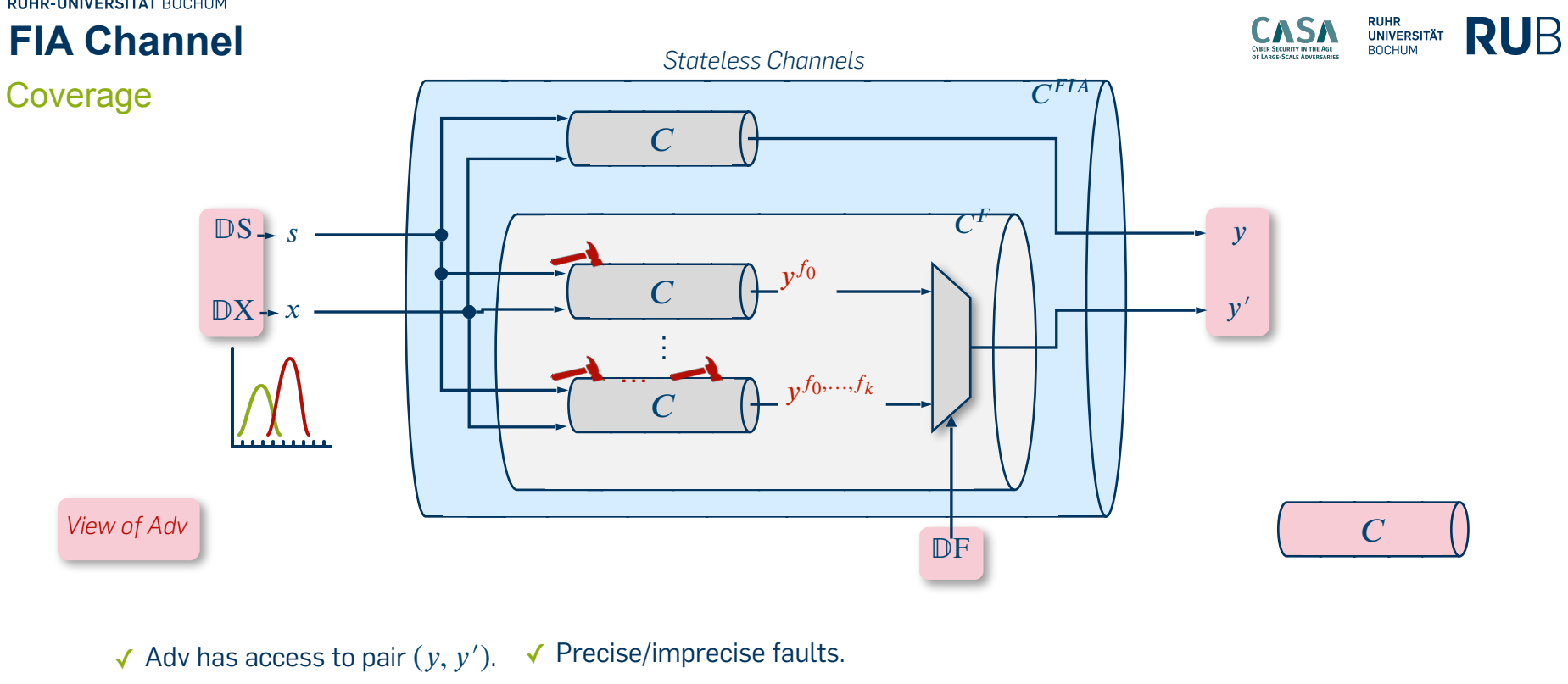

- $\checkmark$  Adv has access to y.
- $\checkmark$  Adv has access to  $y'$ .
- 
- ✓ Known/unknown "public" input.

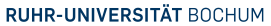

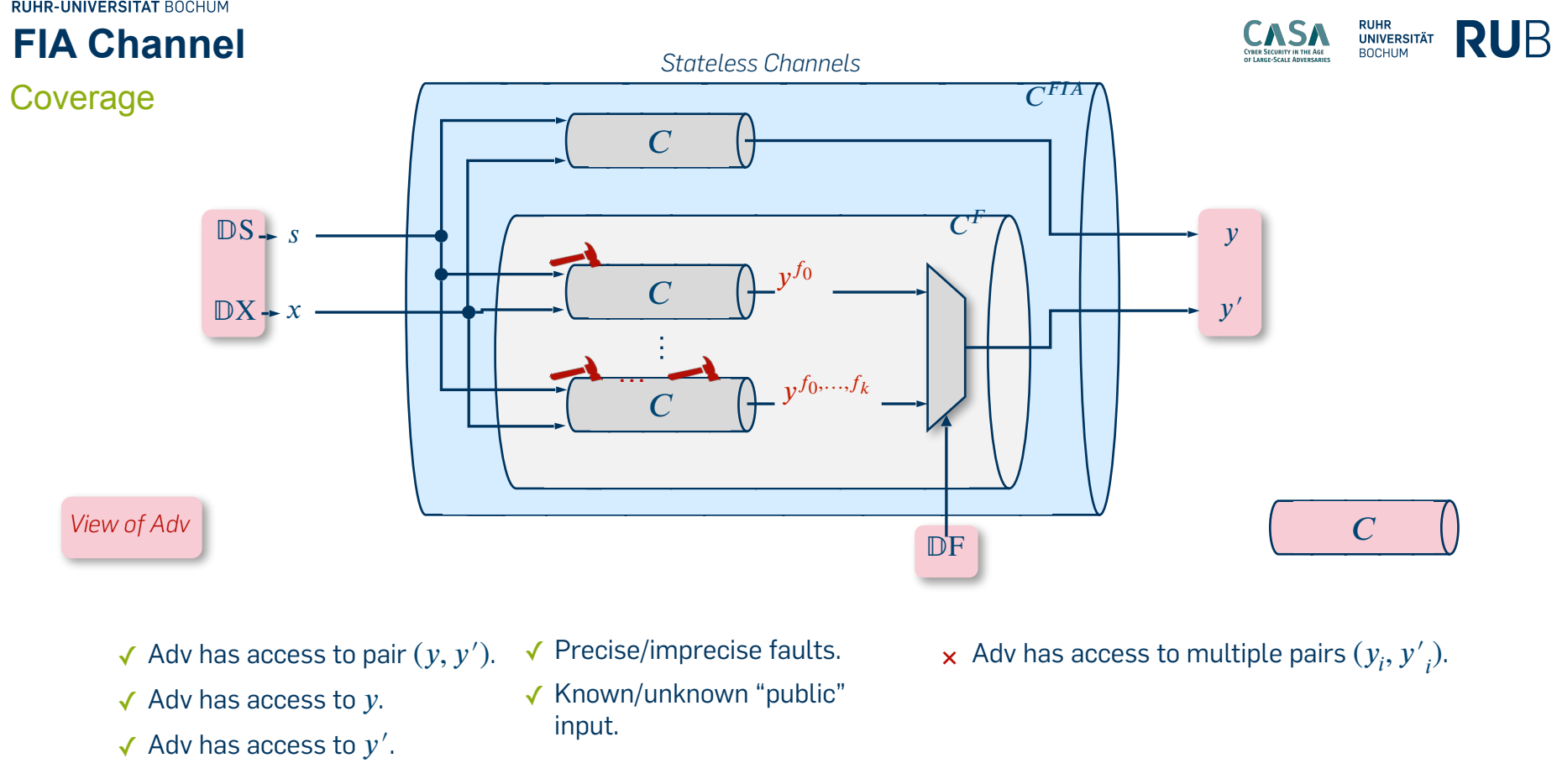

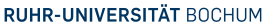

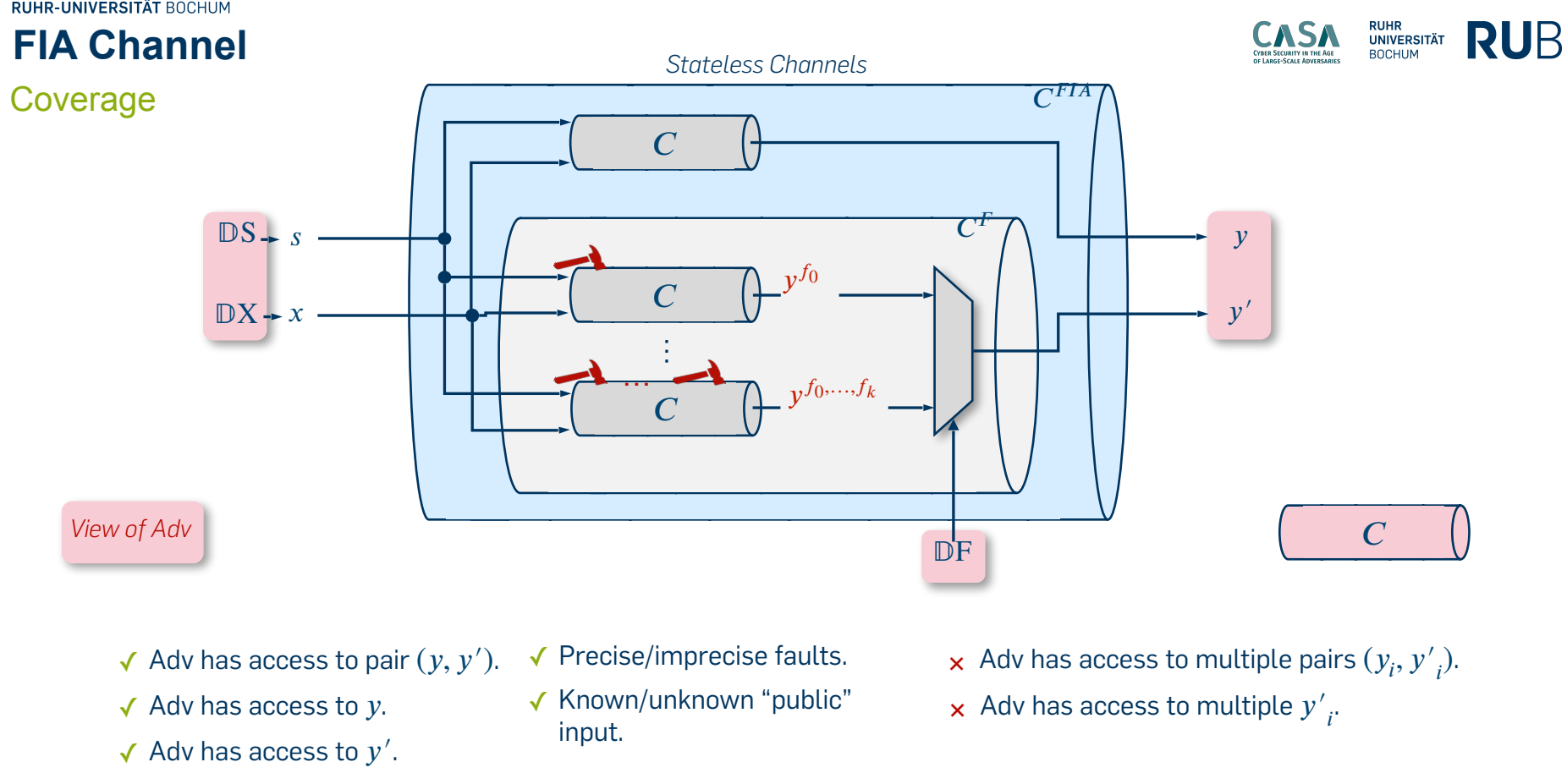

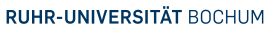

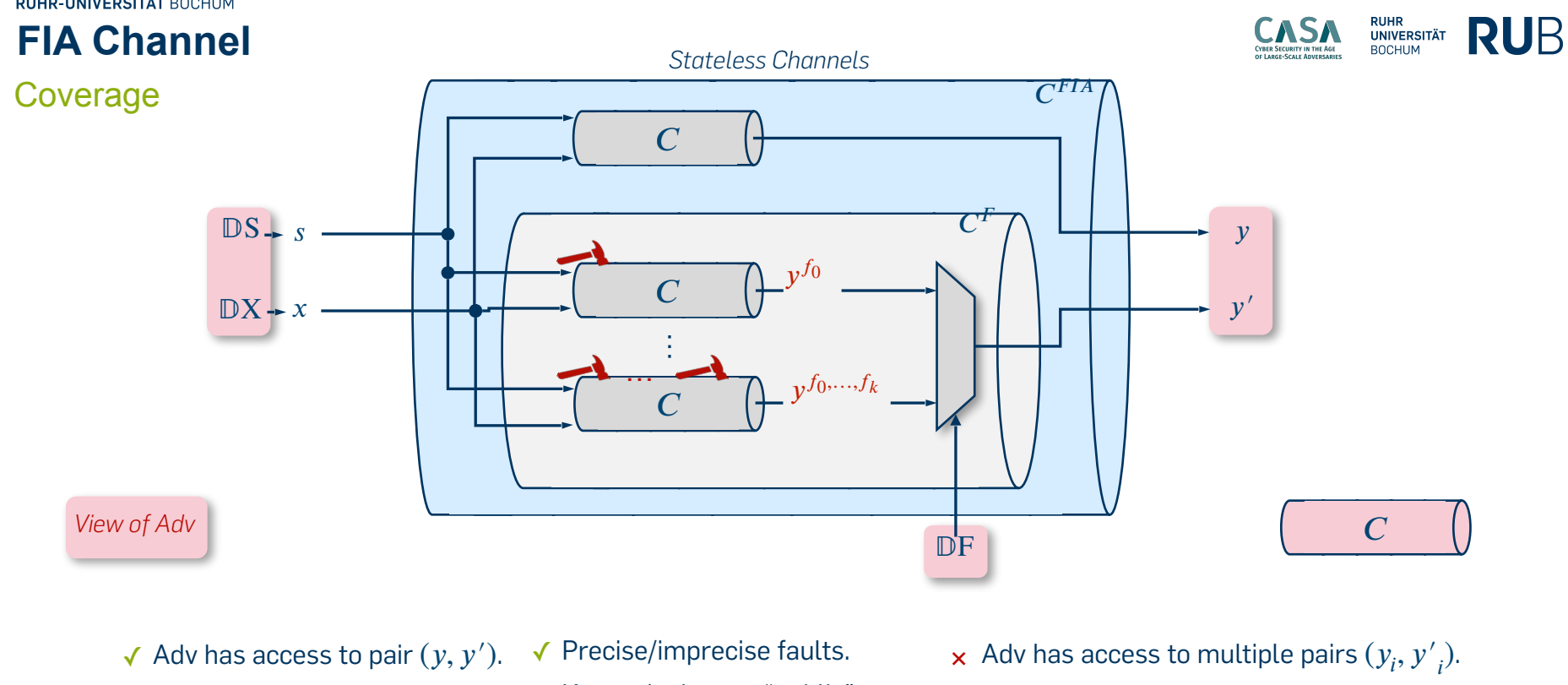

- $\checkmark$  Adv has access to y.
- $\checkmark$  Adv has access to  $y'$ .
- - ✓ Known/unknown "public" input.
- $\times$  Adv has access to multiple  $y'$ .
- $\times$  Countermeasures that rely on the state of C.

# **Computation**

- 
- 
- 
- 
- - - -
- 
- -
	- - -
	- -
- -
- -
	-
	-
- 
- 
- 
- 
- 
- 
- 
- 
- 
- 
- 
- 
- 
- 
- 
- 
- 
- -
- 
- 
- 
- -
	-
	-
	-
	- -
	-
	-
	-
	-
	- -
	- - - -
				-
				-
- 
- 
- 
- 
- 
- 
- 
- 
- -
- 
- -
- 
- -
- 
- 
- 
- - -
		-
- 
- 
- 
- 

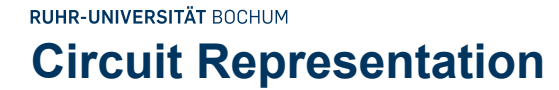

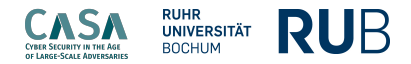

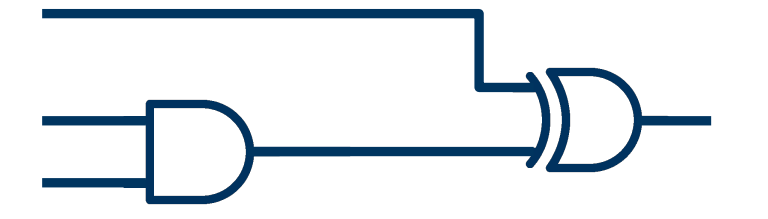

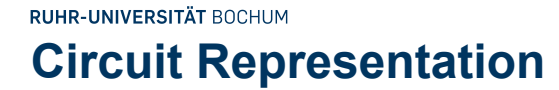

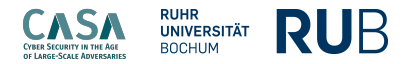

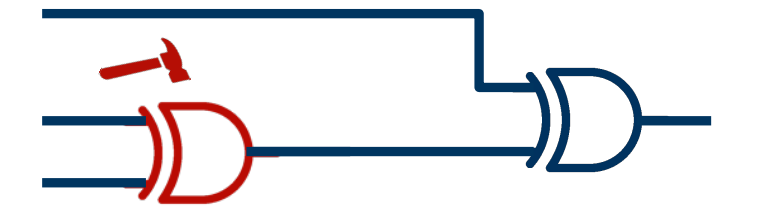

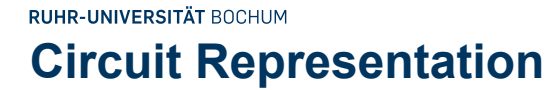

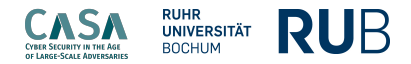

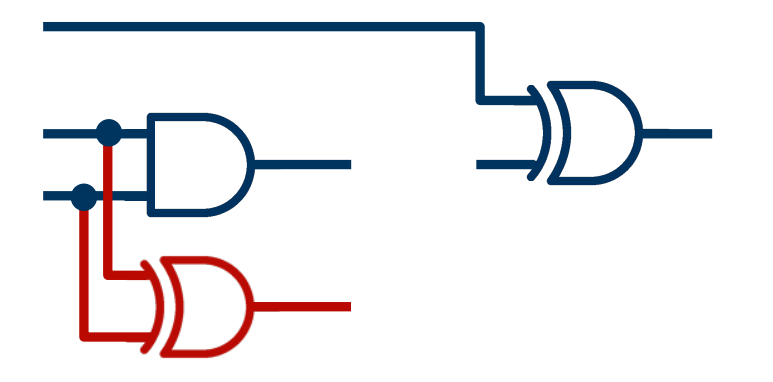

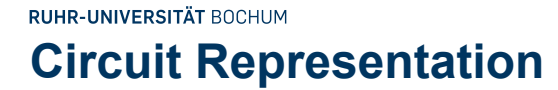

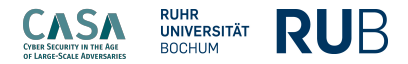

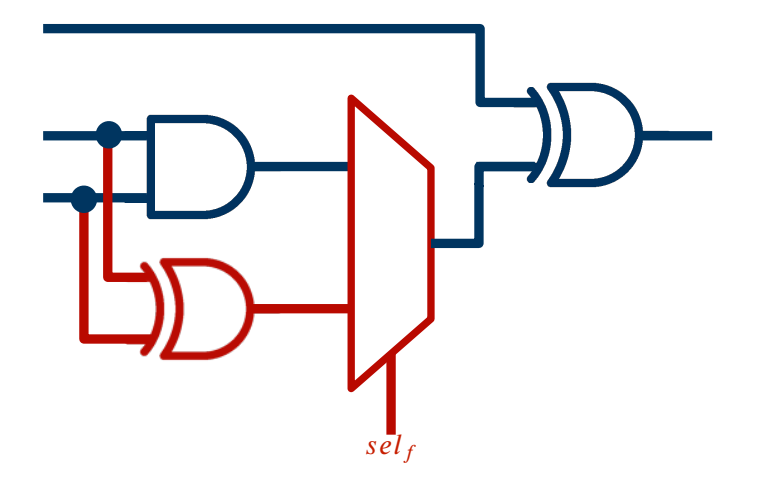

Input signals for fault selection.

**Security Engineering** | Quantitative Fault Injection Analysis| Jakob Feldtkeller

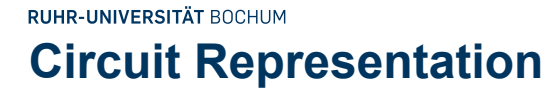

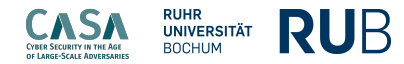

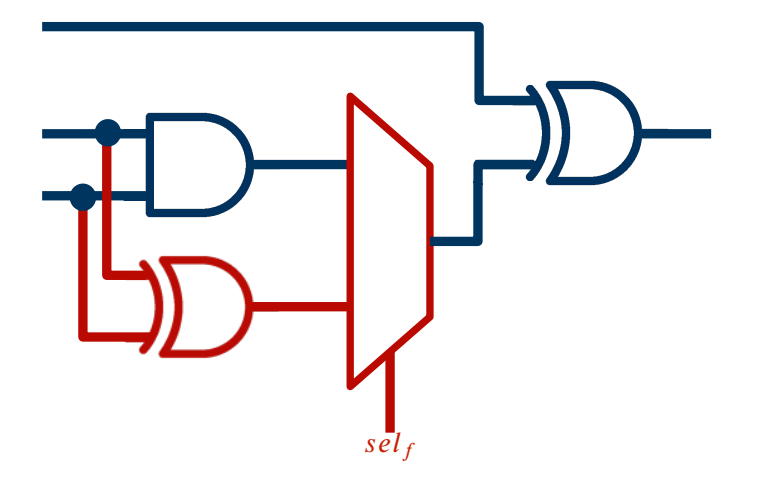

Input signals for fault selection.

Circuit as BDD Inputs:  $x_0 \wedge x_1$ 

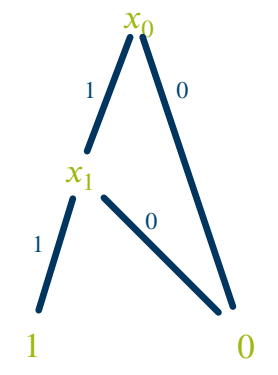

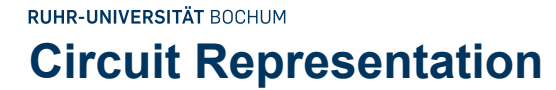

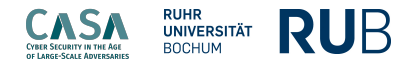

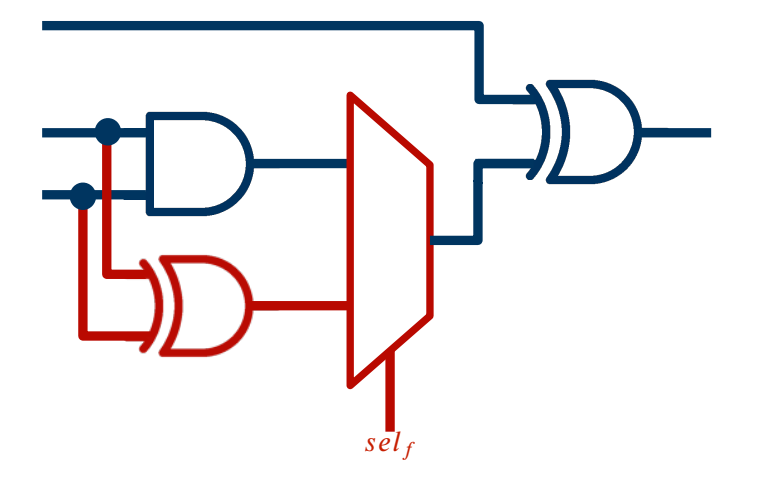

Input signals for fault selection.

Circuit as BDD Inputs:  $x_0 \wedge x_1$ 

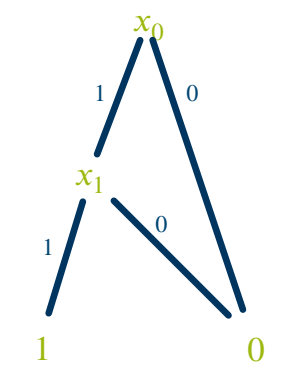

Easy retrieval of satisfying assignments.

## **Vulnerability Computation**

Based on BBD

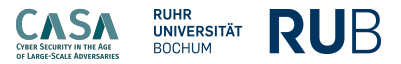

Faulty value:  $y'$ 

Implementation in VERICA [Richter-Brockmann et al. 2022]

Implementation in VERICA [Richter-Brockmann et al. 2022]

#### November 24, 2023 11

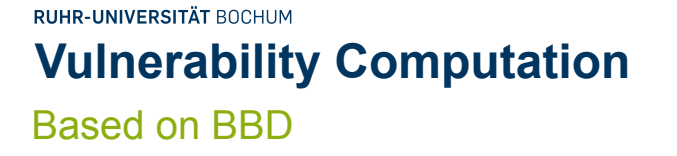

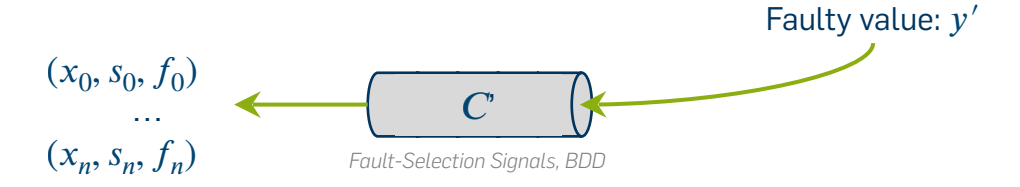

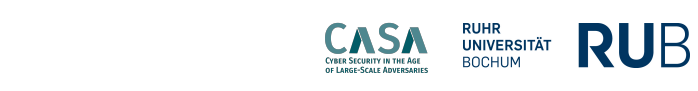

Implementation in VERICA [Richter-Brockmann et al. 2022]

November 24, 2023 11

## RUHR-UNIVERSITÄT BOCHUM **Vulnerability Computation** Based on BBD

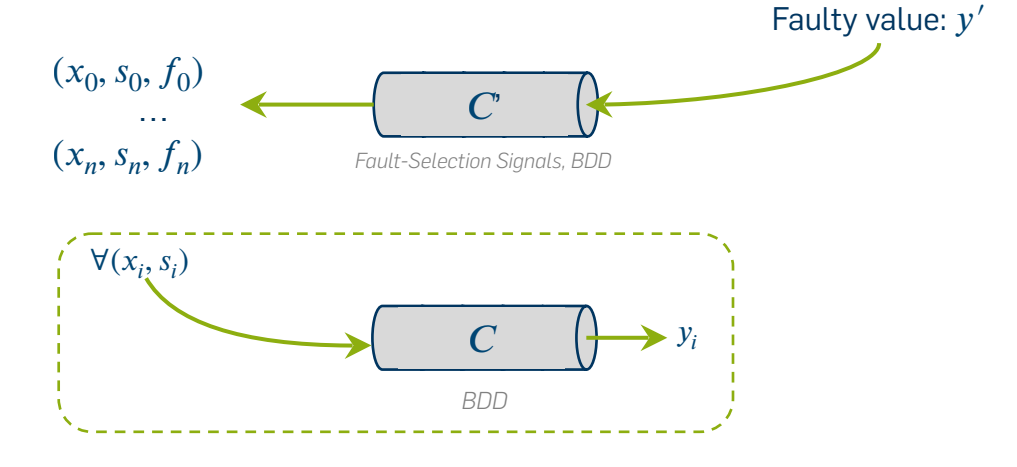

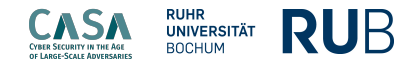

Implementation in VERICA [Richter-Brockmann et al. 2022]

November 24, 2023 11

# **RUHR-UNIVERSITÄT BOCHUM Vulnerability Computation** Based on BBD

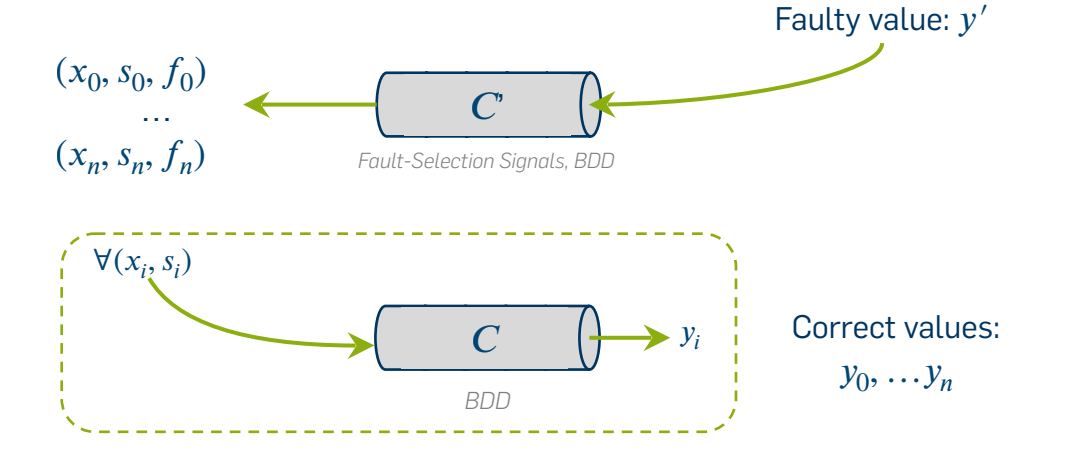

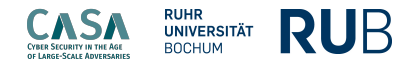

RUHR-UNIVERSITÄT BOCHUM **Vulnerability Computation**

Based on BBD

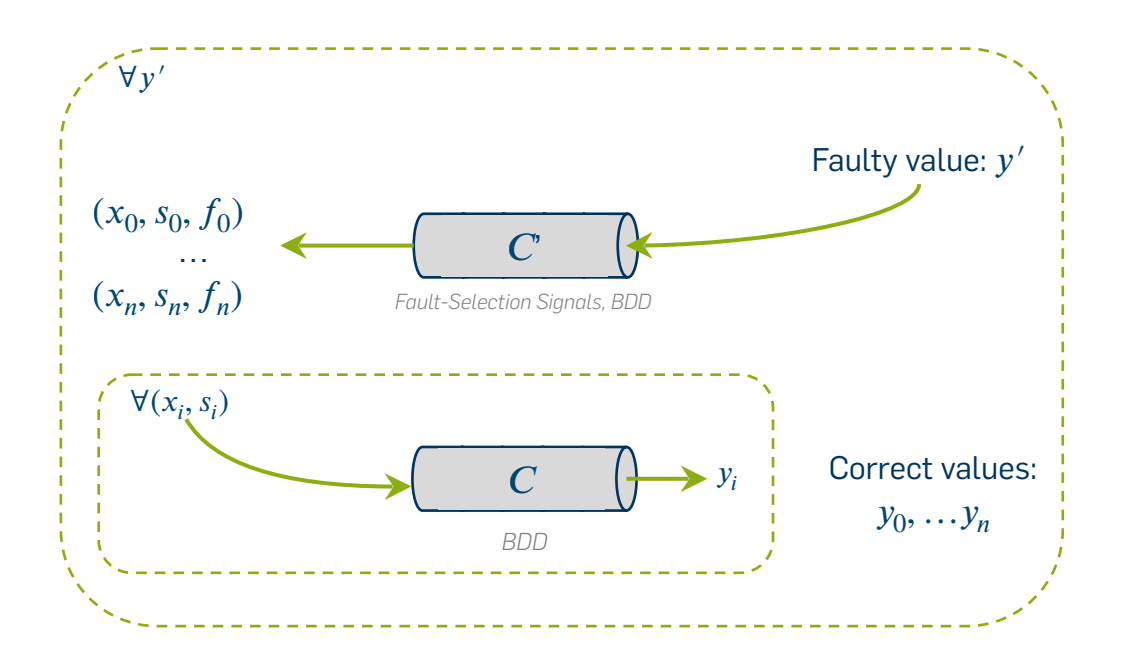

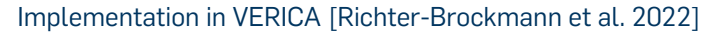

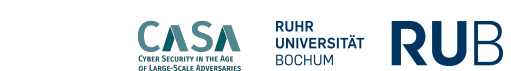

RUHR-UNIVERSITÄT BOCHUM **Vulnerability Computation**

Based on BBD

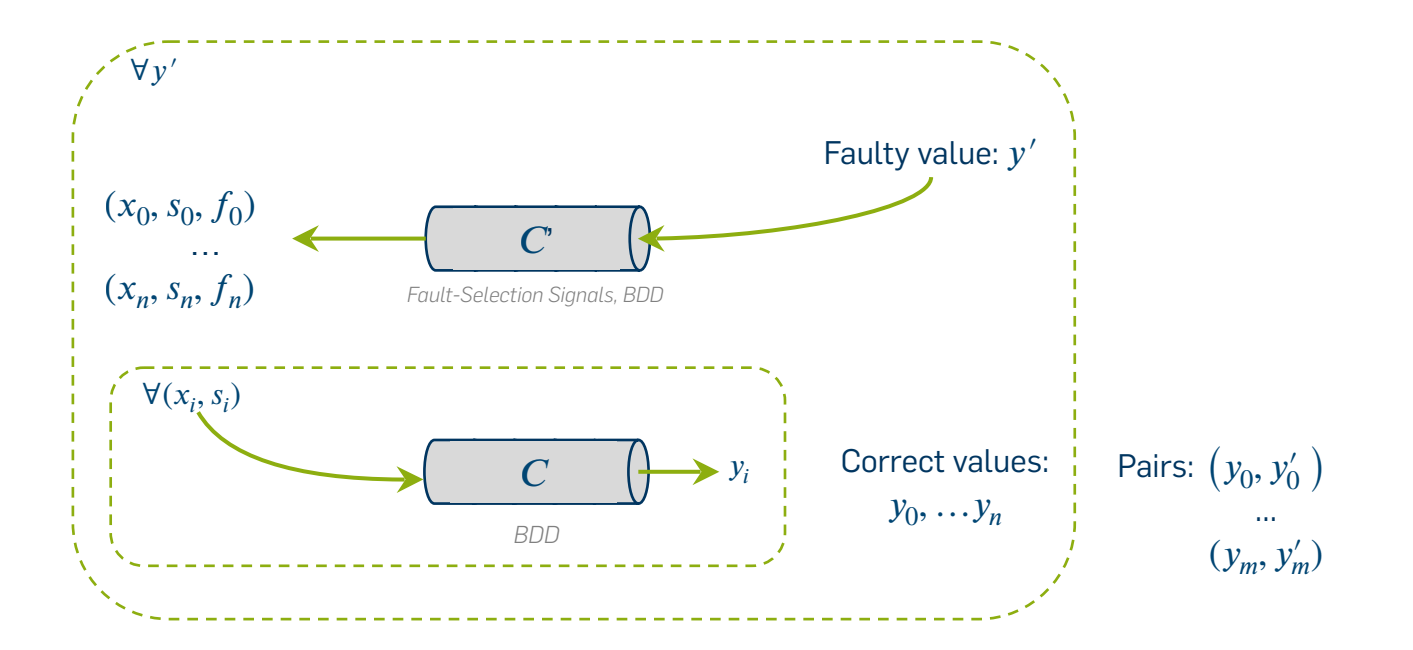

Implementation in VERICA [Richter-Brockmann et al. 2022]

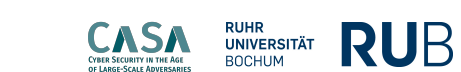

RUHR-UNIVERSITÄT BOCHUM **Vulnerability Computation**

Based on BBD

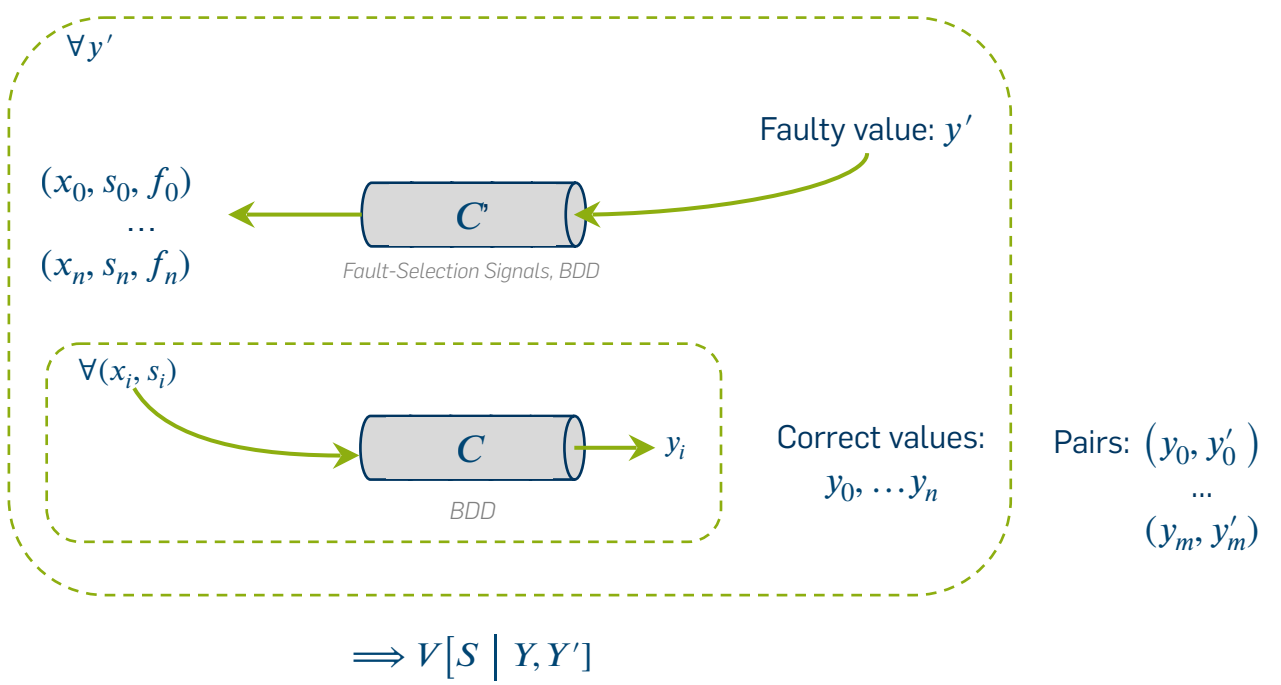

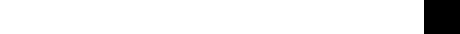

Implementation in VERICA [Richter-Brockmann et al. 2022]

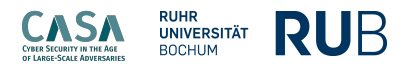

# **Evaluation**

## **Differential Fault Analysis**

## Vulnerability Evaluation

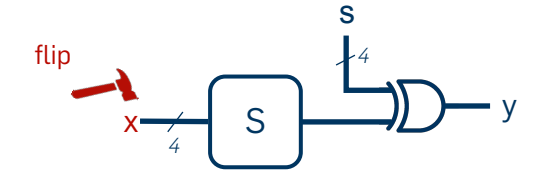

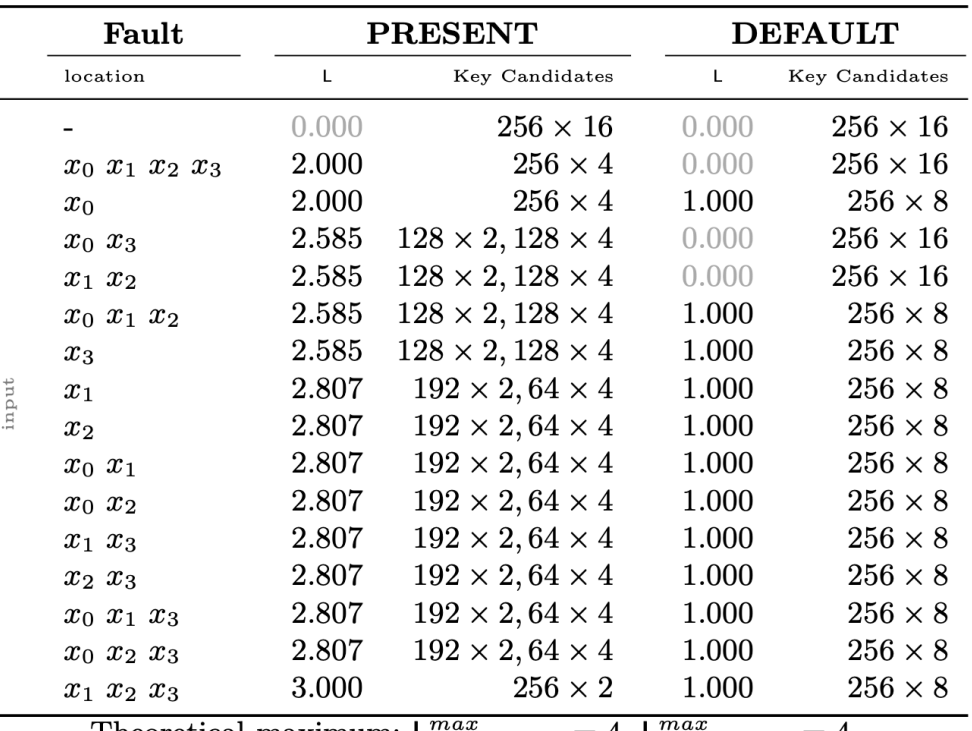

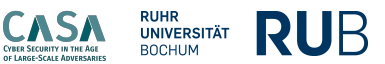

## **Differential Fault Analysis**

## Vulnerability Evaluation

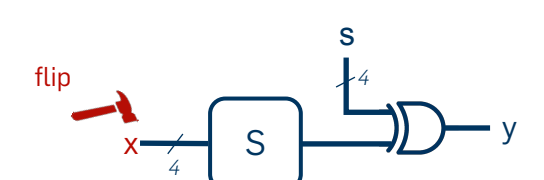

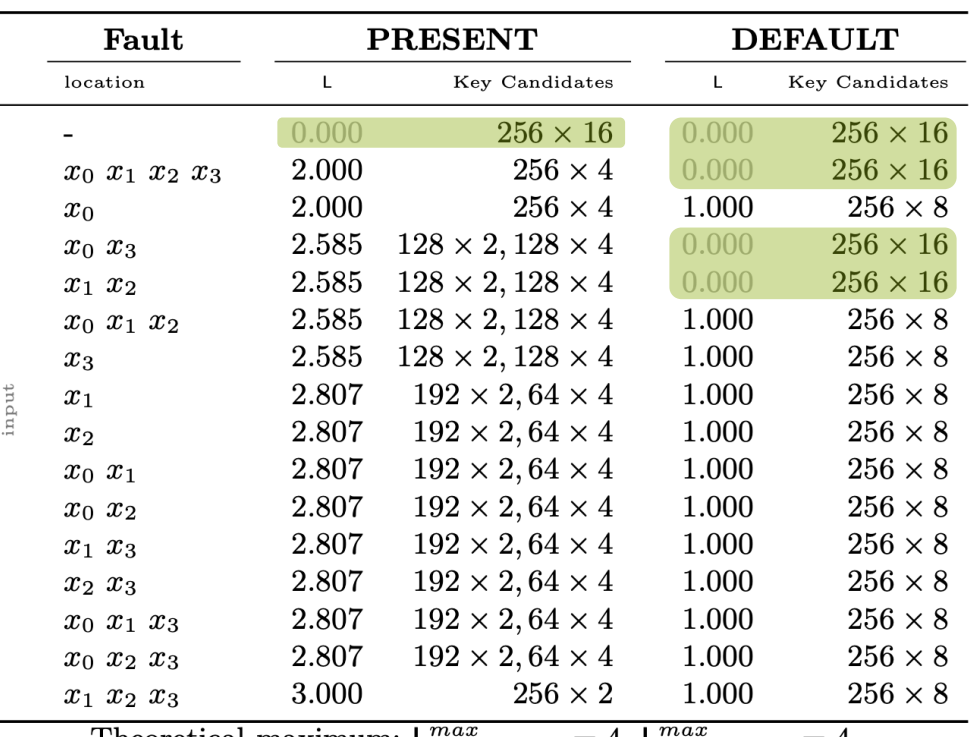

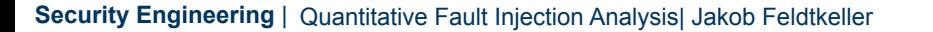

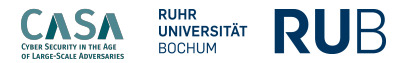

## **Differential Fault Analysis**

## Vulnerability Evaluation

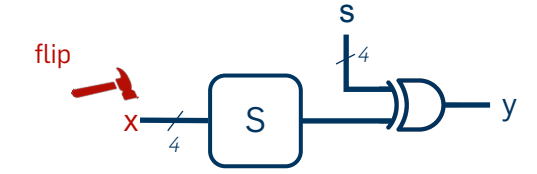

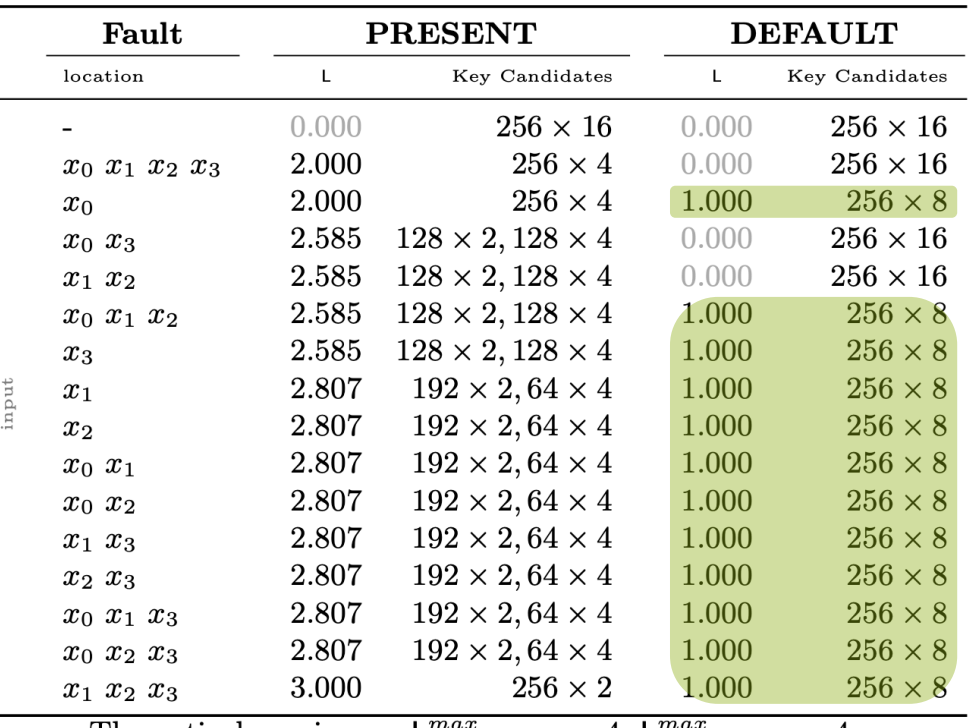

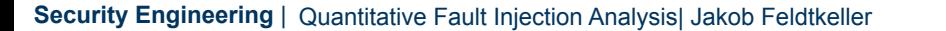

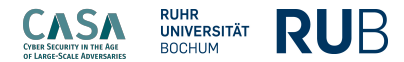

## **Differential Fault Analysis**

## Vulnerability Evaluation

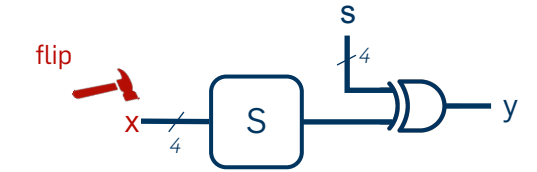

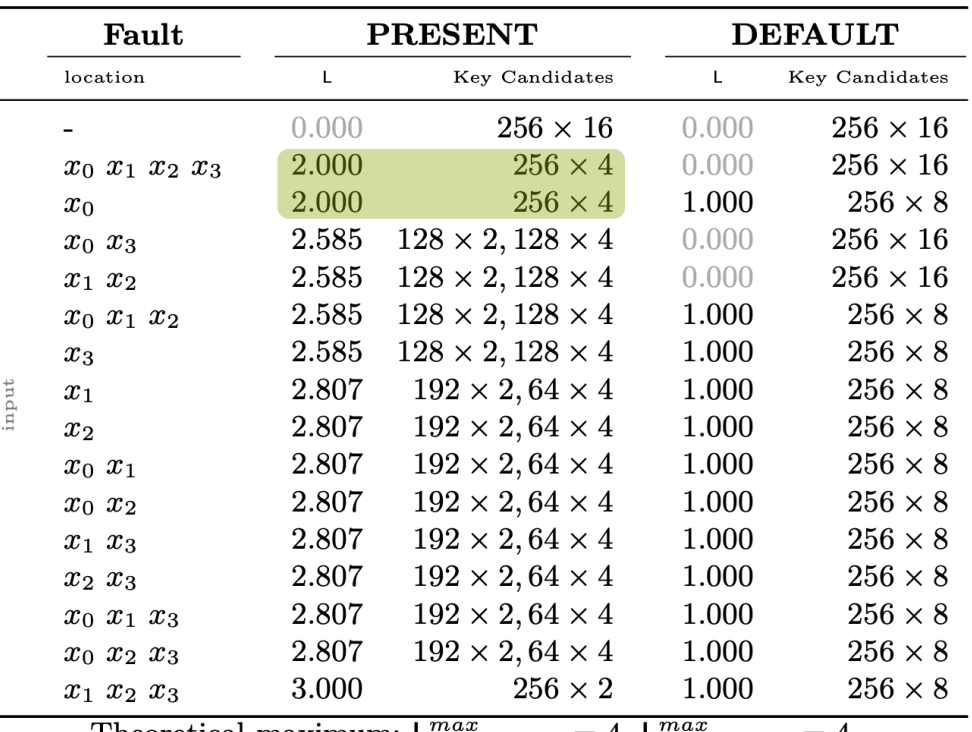

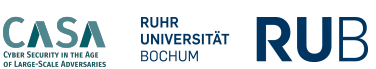

## **Differential Fault Analysis**

## Vulnerability Evaluation

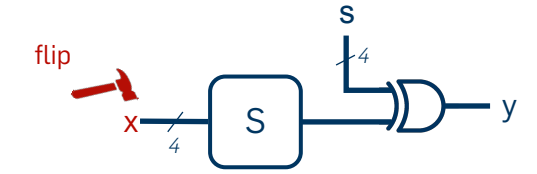

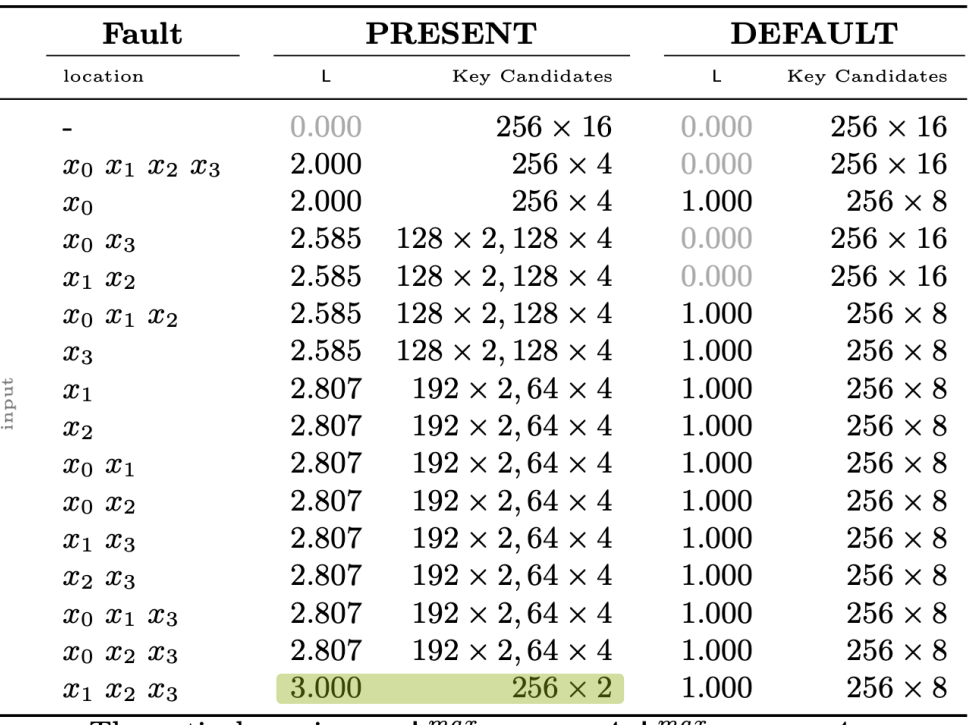

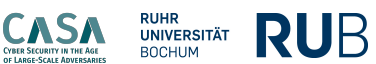

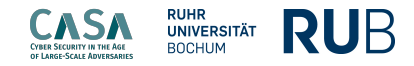

Vulnerability Evaluation

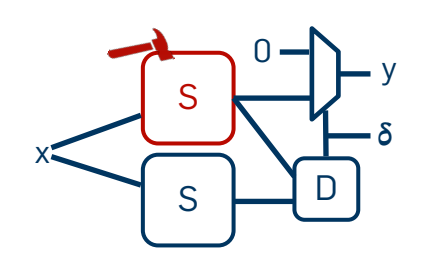

![](_page_53_Picture_5.jpeg)

![](_page_53_Picture_64.jpeg)

![](_page_54_Picture_2.jpeg)

Vulnerability Evaluation

![](_page_54_Figure_4.jpeg)

![](_page_54_Picture_5.jpeg)

![](_page_54_Picture_68.jpeg)

Theoretical maximum:  $L_{PRESENT}^{max} = 4$ .

![](_page_55_Picture_2.jpeg)

Vulnerability Evaluation

![](_page_55_Figure_4.jpeg)

![](_page_55_Picture_5.jpeg)

![](_page_55_Picture_68.jpeg)

Theoretical maximum:  $L_{PRESENT}^{max} = 4$ .

![](_page_56_Picture_2.jpeg)

Vulnerability Evaluation

![](_page_56_Figure_4.jpeg)

![](_page_56_Picture_5.jpeg)

![](_page_56_Picture_68.jpeg)

Theoretical maximum:  $L_{PRESENT}^{max} = 4$ .

![](_page_57_Picture_2.jpeg)

Vulnerability Evaluation

![](_page_57_Figure_4.jpeg)

![](_page_57_Picture_5.jpeg)

![](_page_57_Picture_75.jpeg)

![](_page_58_Picture_1.jpeg)

![](_page_58_Picture_2.jpeg)

Channel for Fault Analysis

![](_page_58_Figure_4.jpeg)

## **Conclusion**

Channel for Fault Analysis

![](_page_59_Figure_3.jpeg)

## Vulnerability Computation

![](_page_59_Figure_5.jpeg)

![](_page_59_Picture_6.jpeg)

![](_page_60_Picture_0.jpeg)

#### **CONSER SECURITY IN THE AGE**<br>OF LARGE-SCALE ADVERSARIES **RUHR<br>UNIVERSITÄT**<br>BOCHUM **RUB**

![](_page_60_Picture_2.jpeg)

## **Thank you!**

![](_page_60_Picture_4.jpeg)

## **Jakob Feldtkeller**

**Chair for Security Engineering**  Faculty of Computer Science<sup>1</sup> Ruhr University Bochum

![](_page_60_Picture_8.jpeg)